【配信講義】 **CMSI**計算科学技術特論**C (2015)** 第9回 2015年11月26日

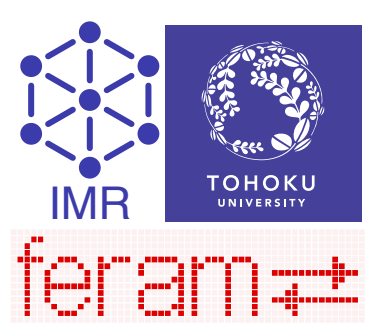

1

# **feram**と 強誘電体(1)

東北大学金属材料研究所 西松毅 t-nissie@imr.tohoku.ac.jp

## 自己紹介とferamの開発の経緯

- } 東北大理学部物理 crd2txt.exeをakiu.gwから公開
	- ftp.tohoku.ac.jp:/pub/Windows/Util/crd2txt/crd2tx10.lzh
- ▶ 2000年 阪大吉田博研で博士→東北大金研で助教
- ▶ 2003年〜 強誘電体の研究を始める
	- 。NEC/TOKINからの国内留学生と→谷底線法を開発(後述)
- ▶ 2004年12月〜2005年2月(3ヶ月間)
	- インド・バンガロール䛾 Jawaharlal Nehru Centre for Advanced Scientific Research (JNCASR) に滞在
	- **。 Umesh V. Waghmare教授らと強誘電体薄膜の研究**
	- **feram**䛾開発を開始、キャパシタ䛾モデル化䛾アイデア
- ▶ 2006年3月〜2008年2月(2年間)
	- 米国Rutgers大学に滞在
	- David Vanderbilt教授らと強誘電体について研究
- 2008年9月 やっと自分が書いた論文を出版!

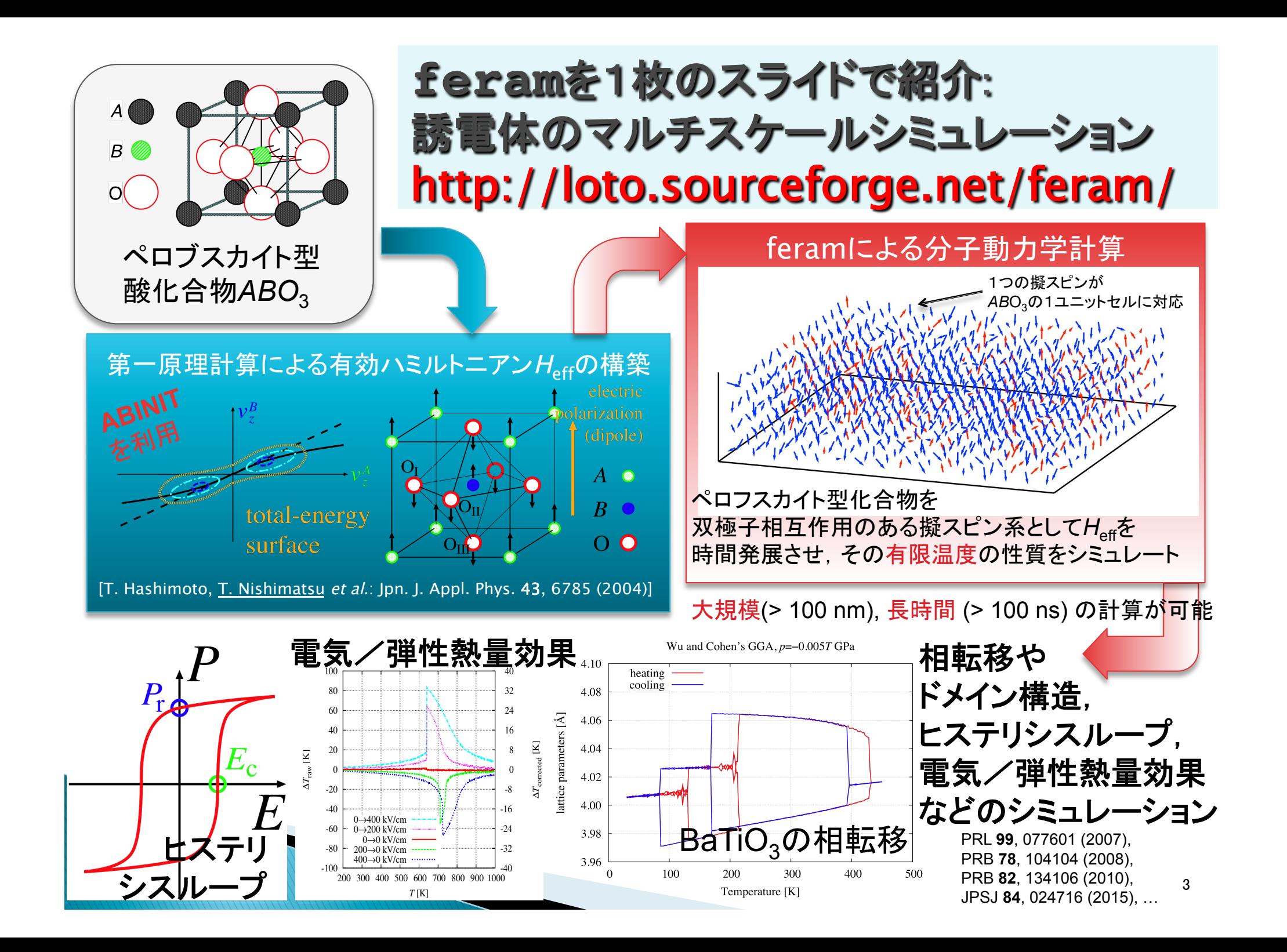

#### **feram**で使われている主な理論䛾発展

- } R. D. King-Smith and David Vanderbilt: **"First-principles investigation of ferroelectricity in perovskite compounds"**, Phys. Rev. B **49**, 5828 (1994). 全エネルギ表面.
- } W. Zhong, D. Vanderbilt, and K. M. Rabe: **"First-principles theory of ferroelectric phase transitions for perovskites: The case of BaTiO<sub>3</sub>"**, Phys. Rev. B **52**, 6301 (1995). MC.
- } U.V. Waghmare, E. J. Cockayne, and B. P. Burton: **"Ferroelectric Phase Transitions in Nano-scale Chemically**  Ordered PbSc<sub>0.5</sub>Nb<sub>0.5</sub>O<sub>3</sub> using a First-principles Model **Hamiltonian"**, Ferroelectrics **291**, 187 (2003). FFTでMD.
- } Takeshi Nishimatsu, Umesh V. Waghmare, Yoshiyuki Kawazoe and David Vanderbilt: **"Fast molecular-dynamics simulation for ferroelectric thin-film capacitors using a first-principles effective Hamiltonian"**, Phys. Rev. B **78**, 104104 (2008). キャパシタ.

## feramの概要(1)

- ▶ 強誘電体に特化した高速分子動力学シミュレーター } 開発ポリシー MD
	- 論文を読んだ人がシミュレーションを再現できるように
	- KISS (Keep It Short and Simple)
	- 。拝借できるものは拝借
		- ・ライブラリ (FFTW(計算時間の1/3), LAPACK)
		- Autotools (autoconf+automake) → 来週
		- SourceForge.org (Subversionリポジトリ、 Webページ、メーリングリスト)
- ▶ ライセンス GNU GPLv3
	- だれでも自由に使ってもらえたらうれしい
	- ついでに論文とURLを引用してくれたらもっとうれしい

## feramの概要(2)

- ▶ 現在BaTiO<sub>3</sub>, PbTiO<sub>3</sub>, KNbO<sub>3</sub>のパラメータを同梱
- ▶ 長距離の双極子−双極子相互作用をFFTで高速計算 ◦ 高速フ一リエ変換 (FFT) ライブラリFFTWを利用
- ▶ OpenMPで並列化
	- ◦基本的に1ノードの計算機で高速に走る
- ▶ バルクだけでなく薄膜キャパシタのシミュレーションが可能
- ▶ / configure && make で簡単なコンパイル
- } Fortram 95/2003 で Object oriented programming (OOP)

#### **feram**䛾行数、開発者数、ユーザ数 2015年11月現在

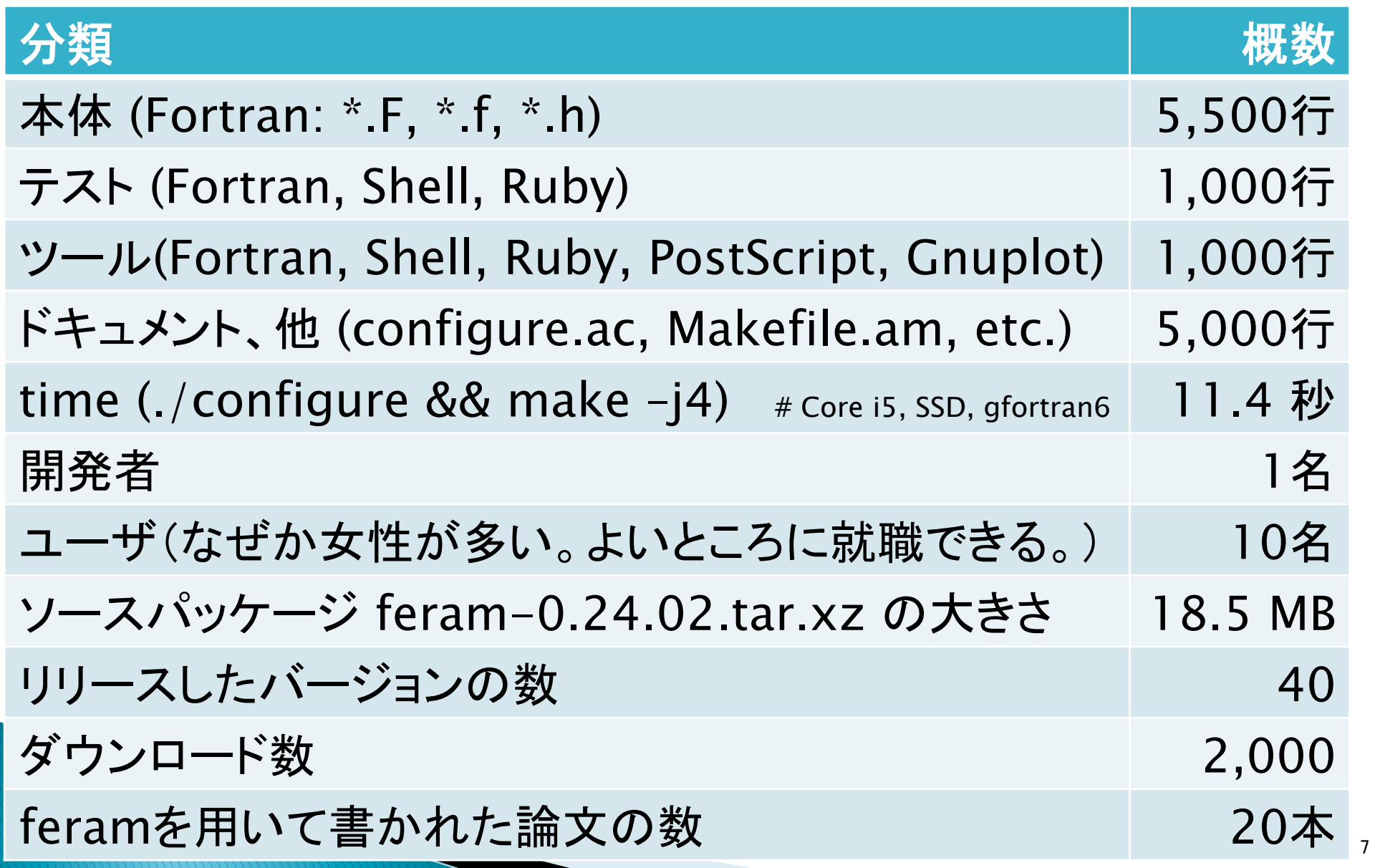

#### ▶ 将来的に強誘電体メモリ (FeRAM) の 設計にまで使えるようにしたい } Search Engine Optimization (SEO) でFeRAM䛾検索で上位にくるように } ぜんぶ小文字、できれ䜀Courierで feram ← FeRAM, FRAM®と差別化 ▶ツール類はferam cross\_section q.shと feram で始まるようにしてインストール 先の名前空間に配慮 ソフトウエアの命名法 なぜ feram という名前にしたのか 8

#### 絶縁体の誘電性による分類

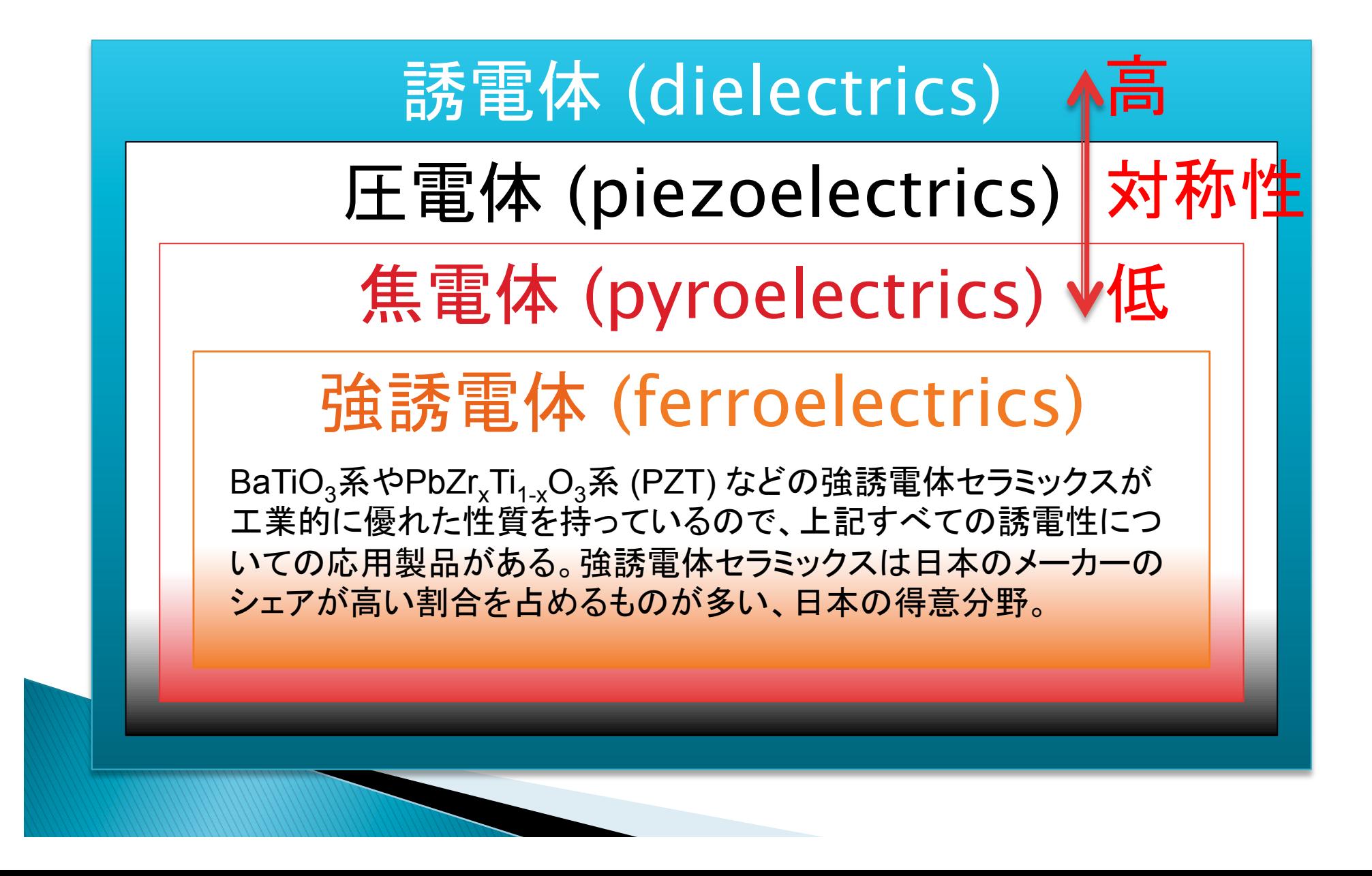

#### 結晶の対称性と圧電性・焦電性

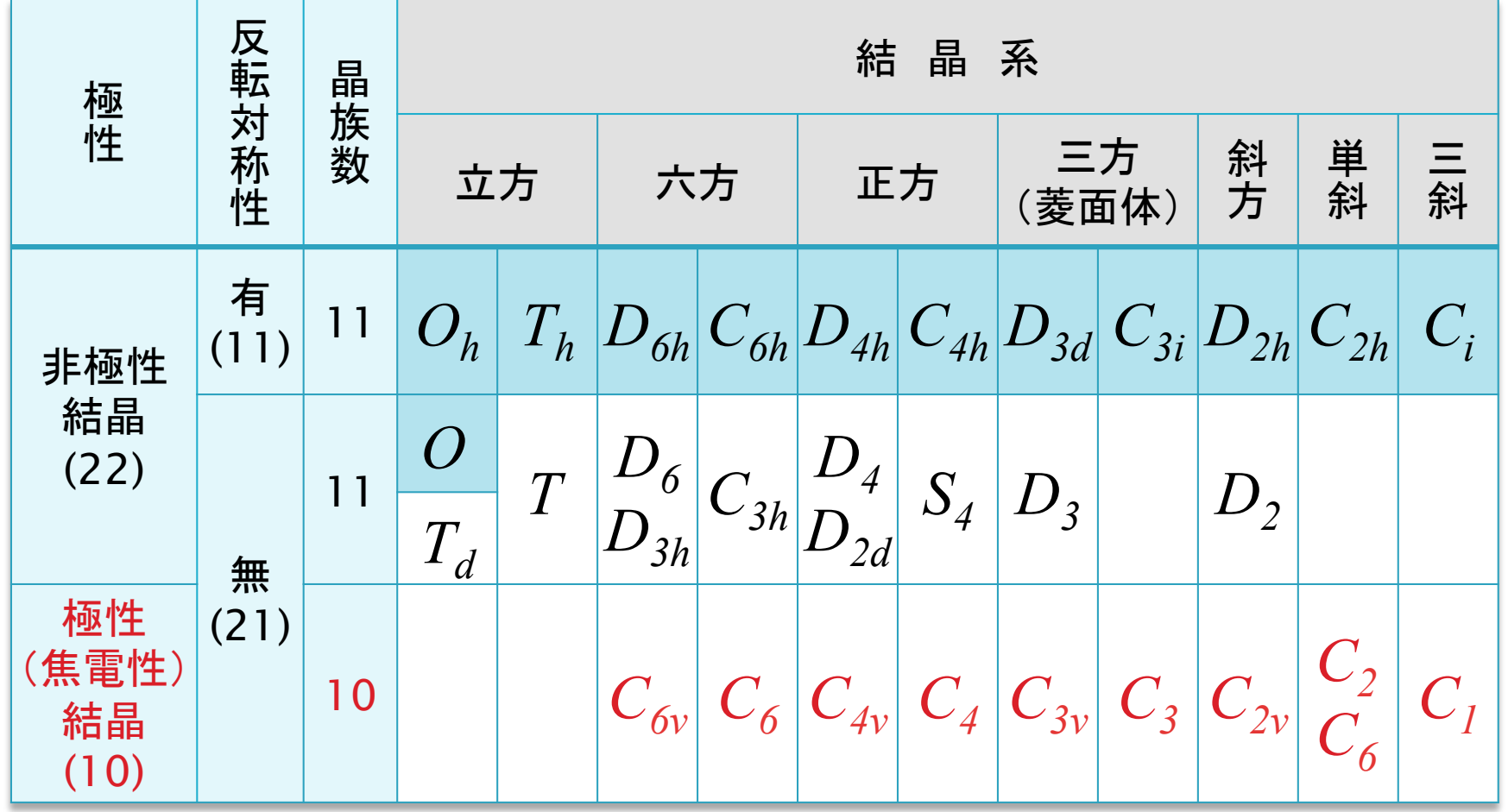

白地:圧電性結晶 赤字:焦電性結晶 

#### 誘電体 (dielectrics) とは?

▶ 電場をかけると分極する

▶ 電場をゼロにすると分極もゼロになる

▶ 応用:普通のコンデンサー (capacitor) セラミックコンデンサーはBaTiO<sub>3</sub>系など

▶ 応用:コンデンサーマイク(電極間にあるのは空気)

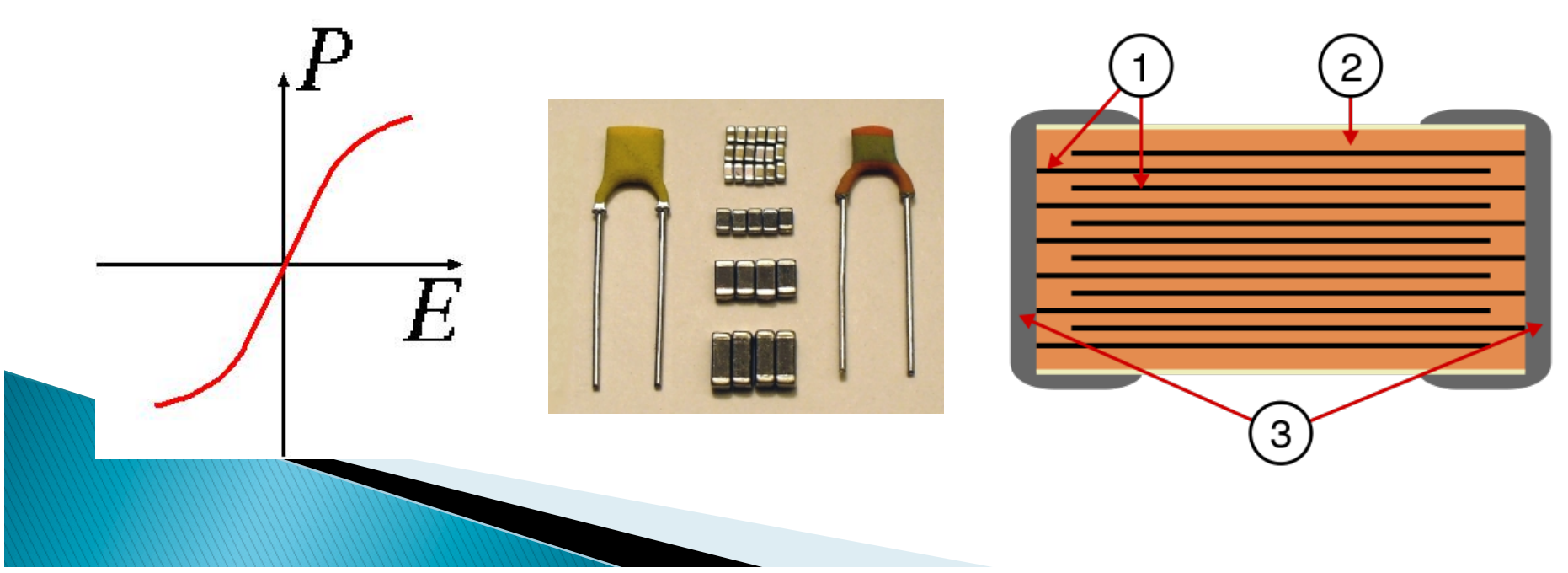

#### 圧電体 (piezoelectrics) とは?

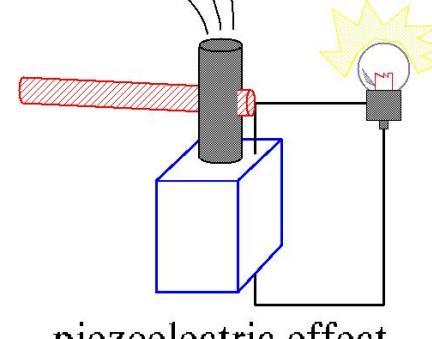

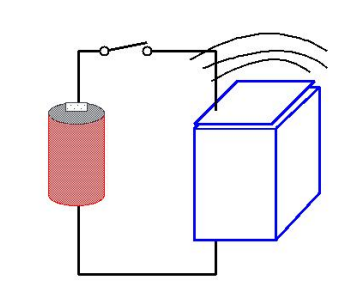

▶ 圧電効果(と逆 圧電効果)をもつ

piezoelectric effect

inverse piezoelectric effect

- ▶ GaAs(ZnS構造 $T_d$ )など単純な構造でも圧電性はある
- ▶ 応用:圧力センサー(ランガサイト La<sub>3</sub>Ga<sub>5</sub>SiO<sub>14</sub>)
- $\triangleright$  水晶振動子(quartz SiO<sub>2</sub>)
- ▶ 圧電スピーカー(PZT、携帯電話に多用されている)
- ▶ セラミック振動子、加速度センサー、ジャイロ(PZT)
- ▶ 超音波画像診断装置、魚群探知機、ソナー

超音波モーター、etc…

#### 圧電体の応用: 圧電スピーカー

#### 圧電スピーカー

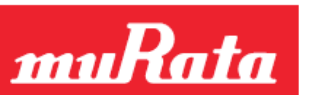

#### VSLBP/VSLBFシリーズ

#### ■特長

- ・高音質・高音圧を実現した薄型スピーカー
- · 超薄型パッケージ: 携帯機器の薄型化に貢献 VSLBPシリーズ:厚み 1.2mm VSLBFシリーズ:厚み 0.5mm
- ・バッテリー持続時間の向上に貢献
- ・圧電素子駆動のため、電磁ノイズがなく、また砂塵 (砂鉄) 吸い 込みによる音圧の低下もなし
- ・防水対応可能 (IPX7相当)※

#### ■用途

携帯電話 / PDA / 携帯音楽プレーヤ / ICレコーダ / DSC 等

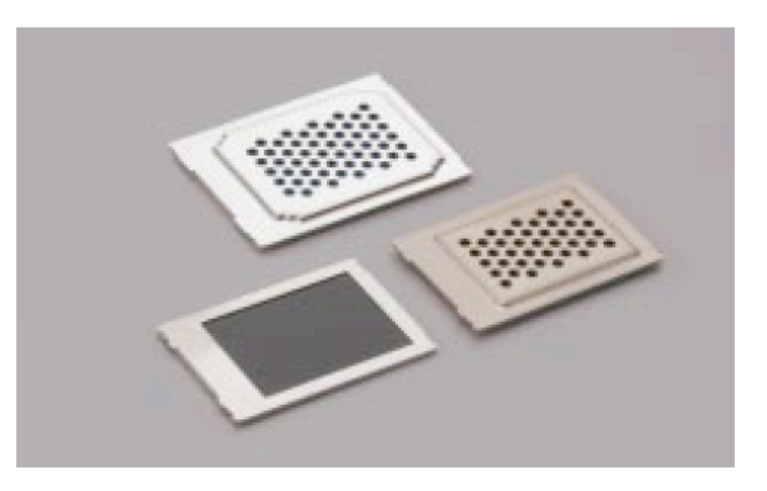

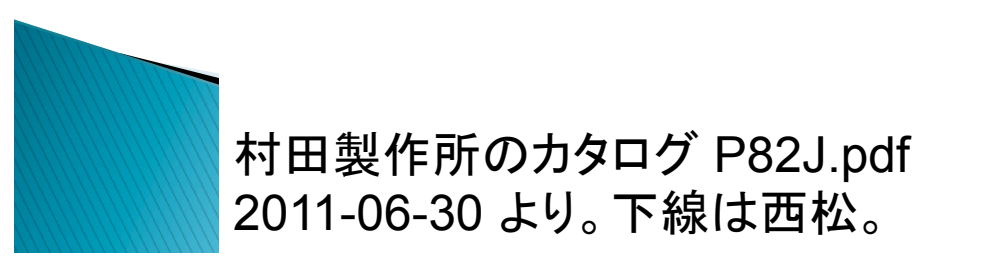

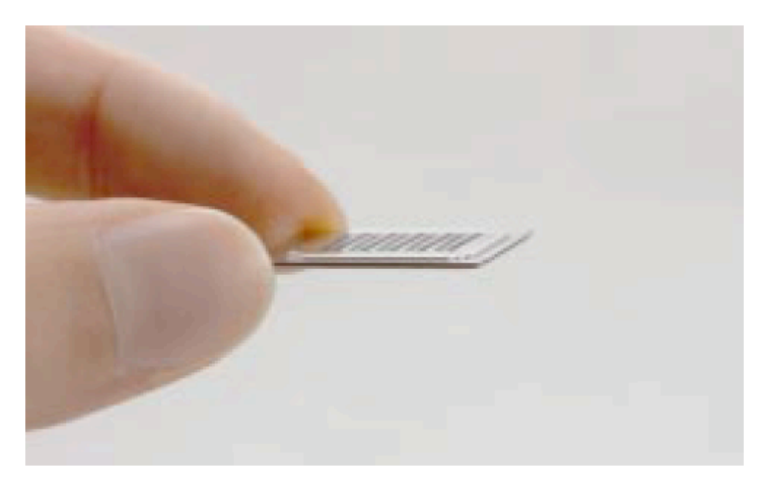

#### 焦電体 (pyroelectrics) とは?

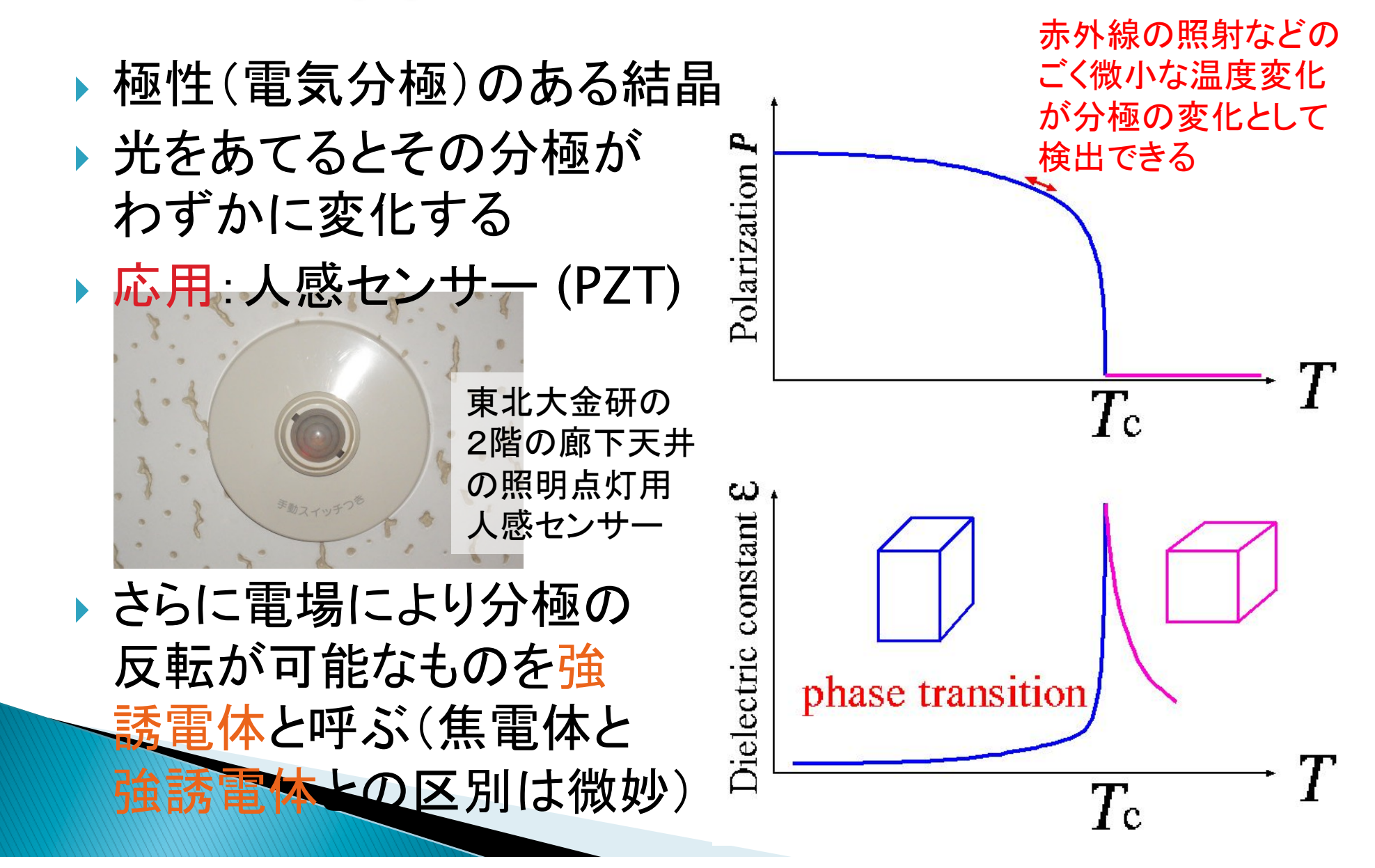

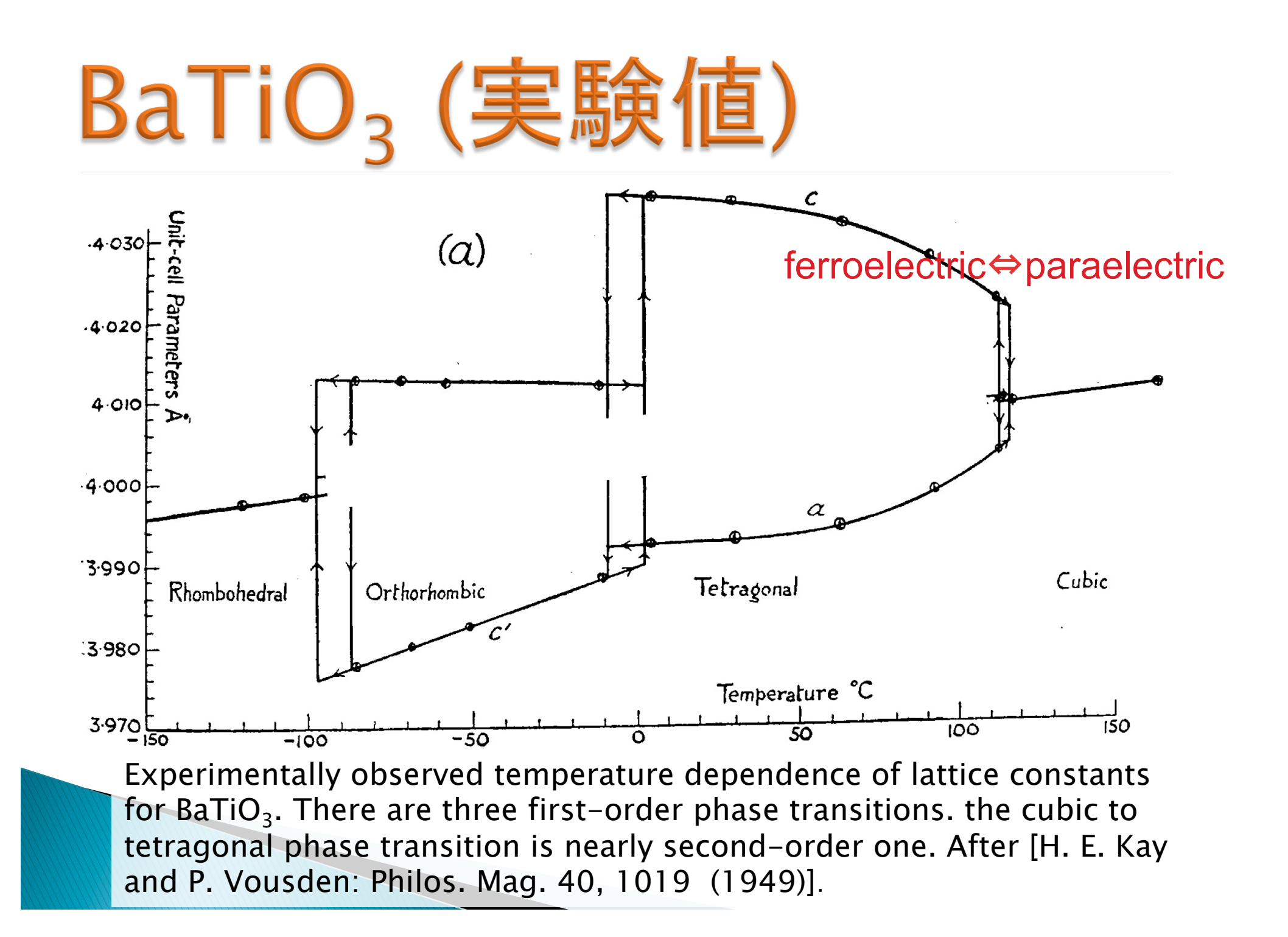

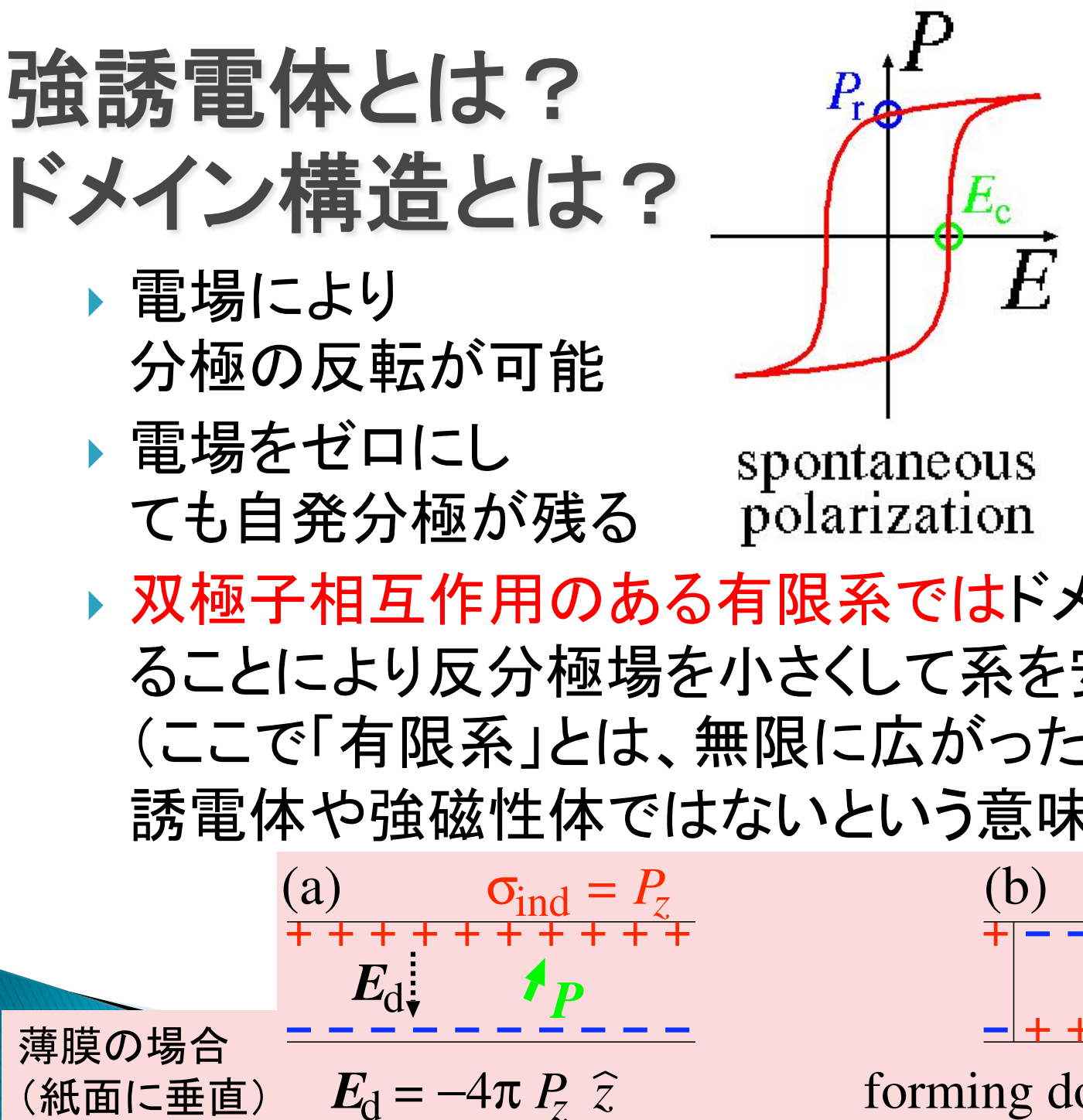

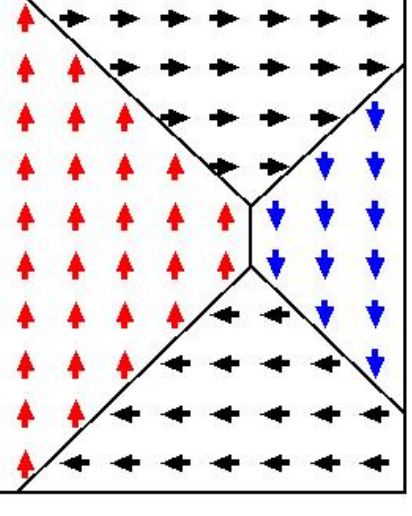

domain structure

▶ 双極子相互作用のある有限系ではドメイン構造をと ることにより反分極場を小さくして系を安定化させる (ここで「有限系」とは、無限に広がった端のない強 誘電体や強磁性体ではないという意味)

forming domains, reducing  $E_d$ 

### 強誘電体メモリー (FeRAM) とは?

- } Ferroelectric Random Access Memory (FeRAM) と䛿強誘電体 薄膜キャパシタのヒステ リシスを利用し正負の 自発分極を1と0に対応 させた不揮発性の半導 体メモリー
- } フラッシュ・メモリーより 低電圧で動作

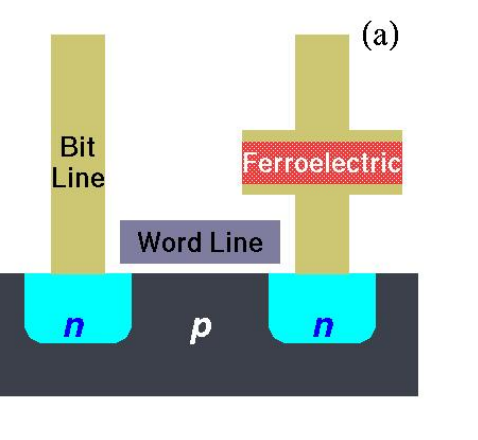

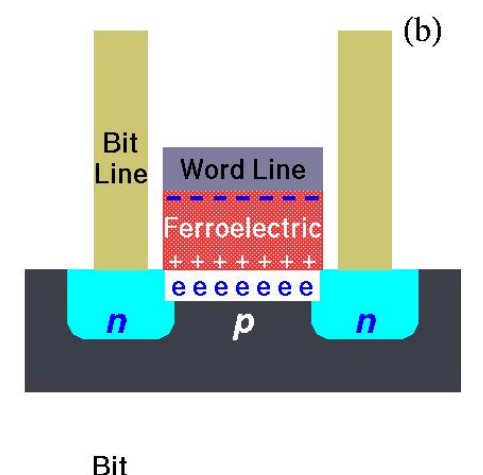

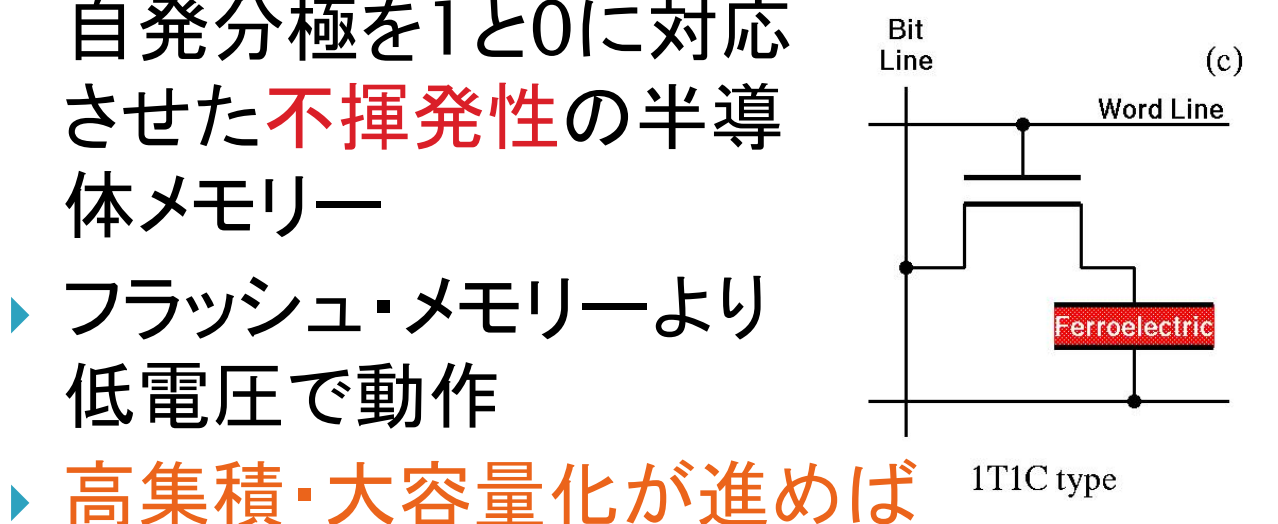

1T1C type

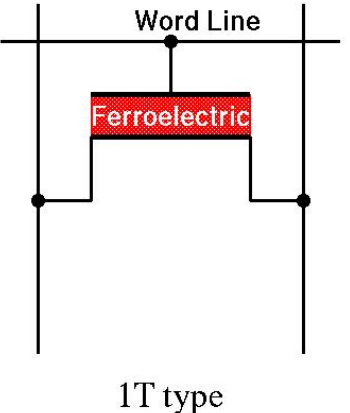

Line

 $(d)$ 

DRAM→FeRAM(高速・不揮発性・リフレッシュ不要)

#### 強誘電体の第一原理有効ハミルトニアンに もとづいた分子動力学シミュレーションの手順

- ▶ 強誘電体BaTiO<sub>3</sub>やPbTiO<sub>3</sub>を第一原理計算で調べて 有効ハミルトニアン(25個のパラメータを持つ)を構築
	- ABINITを改㐀して利用 http://www.abinit.org/
		- 平面波展開:  $E_{\text{cut}}$ =60 Hartree, on 8x8x8 k-points
		- Rappe䛾ノルム保存擬ポテンシャル http://opium.sf.net/
		- GGA (Wu and Cohen), LDAやGGA (PBE) ではダメ
	- ◦絶対O度の物性しかわからない
- ▶ その有効ハミルトニアンを分子動力学法を使って いろいろな条件下で時間発展して物性を予測
	- 独自開発したferamを利用 http://loto.sf.net/feram/
	- ◦大規模(32x32x512ユニット・セル、 ~100nm)な系の 長時間(〜100ns)のシミュレーションが可能

温度、圧力、ひずみ、バルクか薄膜か、外部電場

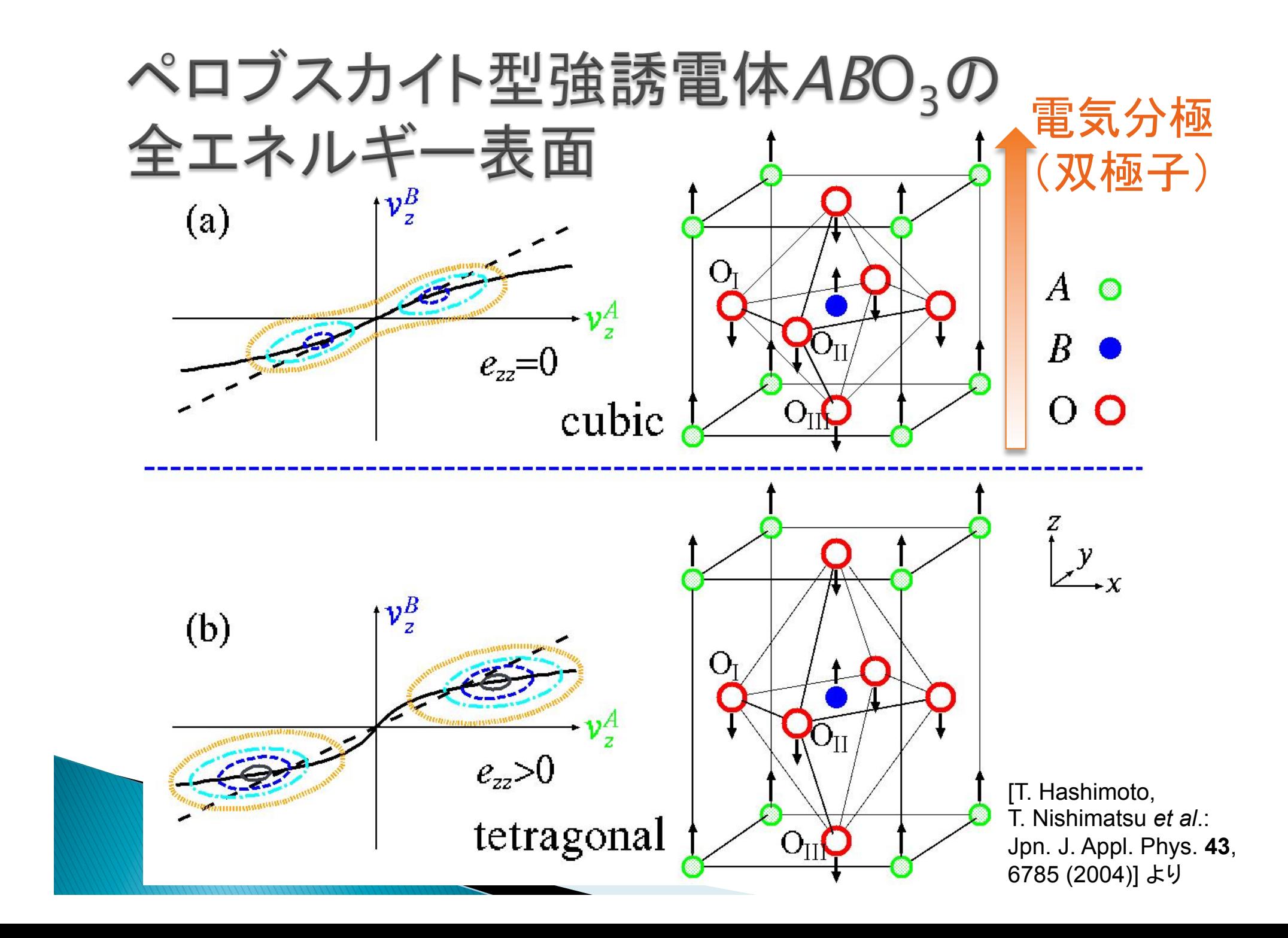

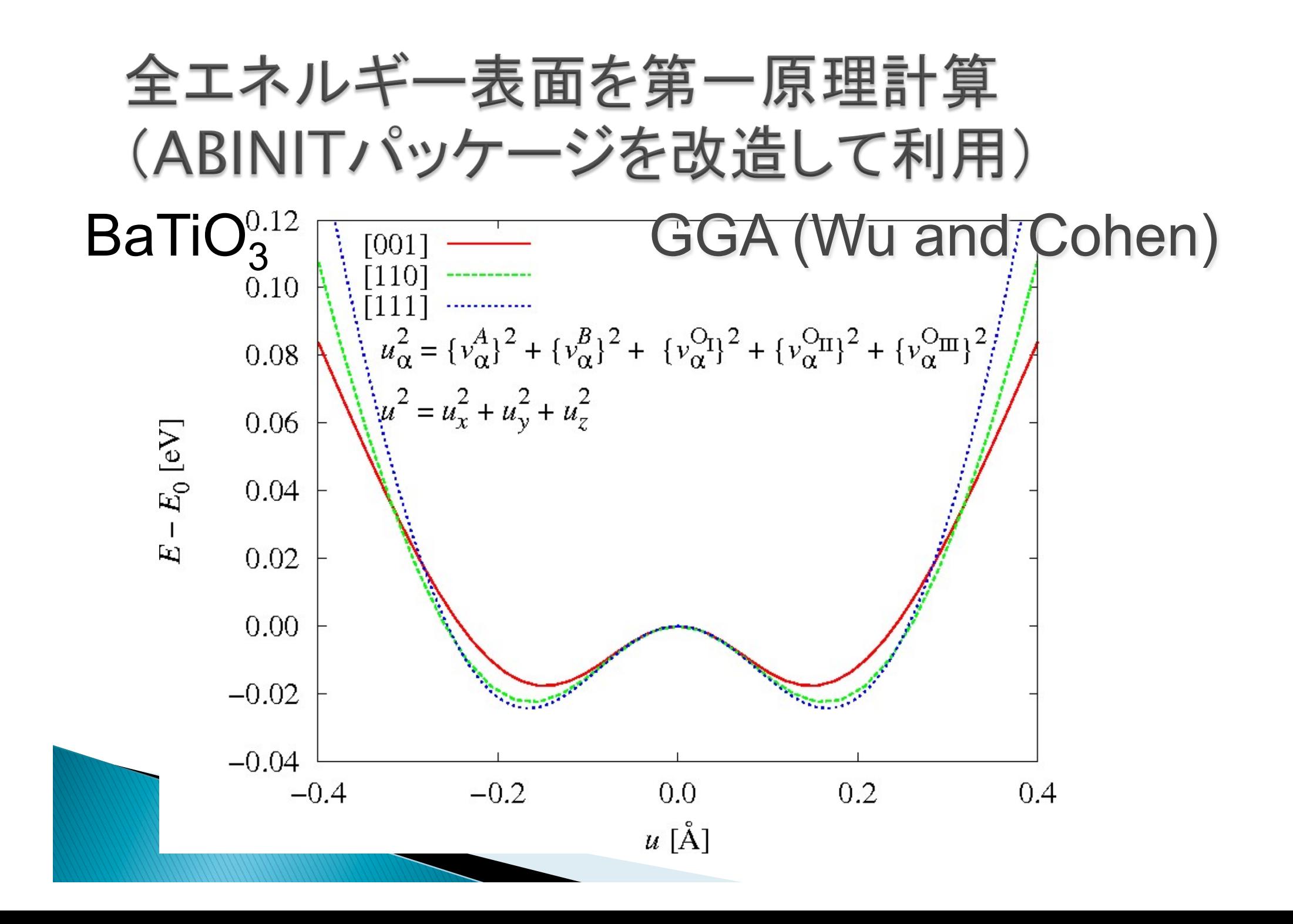

#### BaTiO<sub>3</sub>とPbTiO<sub>3</sub>と の比較

- ▶ BaTiO<sub>3</sub>の全エネルギー 表面は浅くて原点に近い
- ▶ [111]方向に歪むのが 最安定
- ▶ PbTiO3の全エネルギー 表面は深くて原点から 遠い
- ▶ [001]方向に歪むのが 最安定

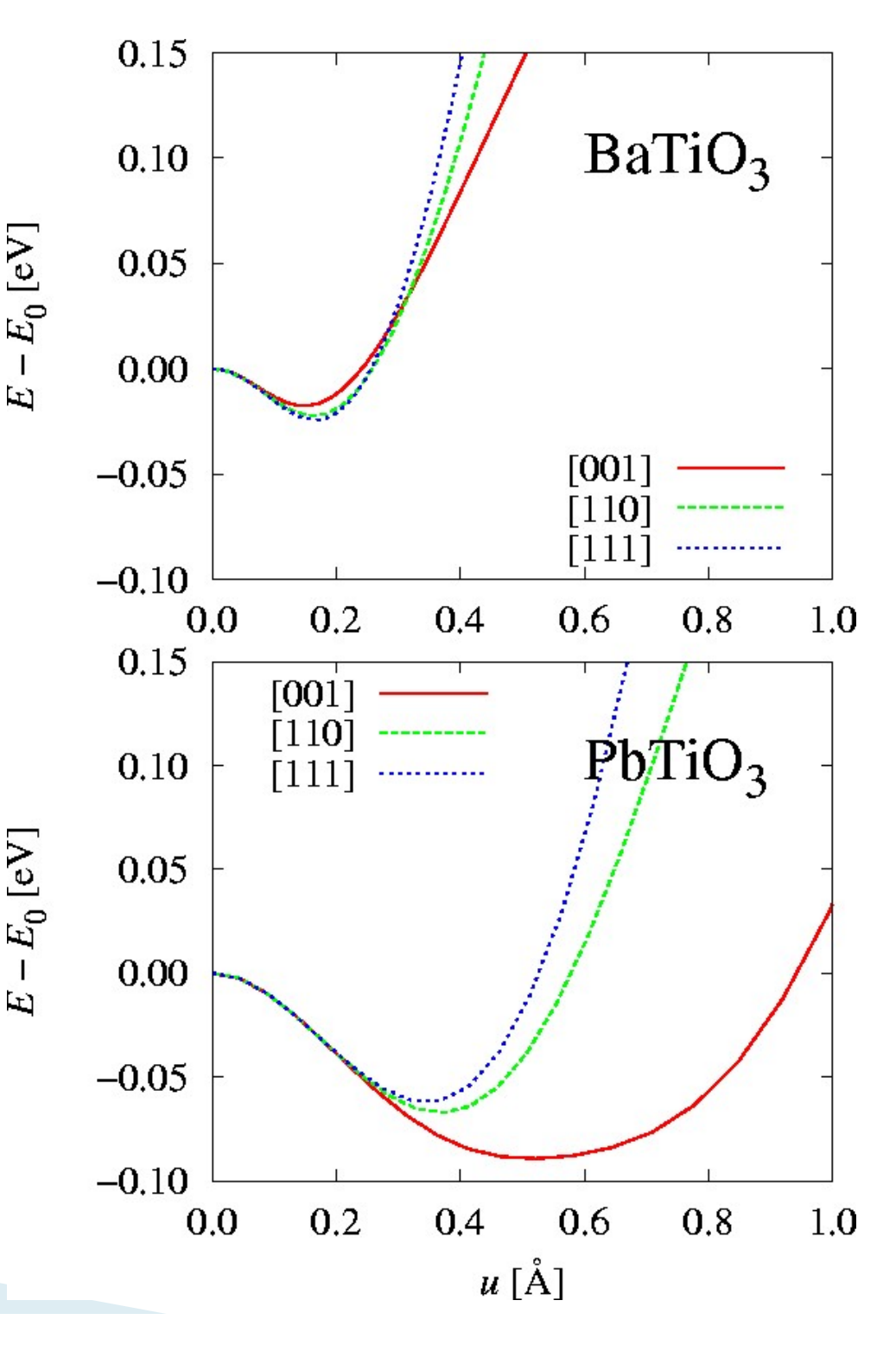

#### その他に必要な第一原理計算

- } 格子定数、弾性定数を求める計算
- ▶ フォノンの分散関係の計算(線形応答で) より正確にはフォノンの dynamical matrix  $D(k)$ で はなく、原子の質量で割る前の interatomic force constant matrix  $\phi(k)$ を計算し、その固有値から擬 スピン間の相互作用を見積もる

With four parameters I can fit an elephant, and with five I can make him wiggle his trunk. -- John von Neumann 25個ものパラメータを第一原理計算 だけで決めるのはわりとしんどい -- 西松毅

#### 強誘電体の分子動力学計算のための 粗視化: 系の自由度を簡単化

- ▶ 実際のペロブスカイト型ABO<sub>3</sub>: 15N+6 自由度
	- 単位胞中5個の原子
	- 各原子はx, y, zの3方向に動く
	- 。スーパーセル中N個の単位胞
	- 歪みの6成分
- ▶ 粗視化したモデル: 6N+6 自由度
	- 。単位胞に1つの双極子ベクトルZ\*u(R)
	- 。単位胞に1つの「音響変位」ベクトルw(R)
	- 計 6 自由度/単位胞

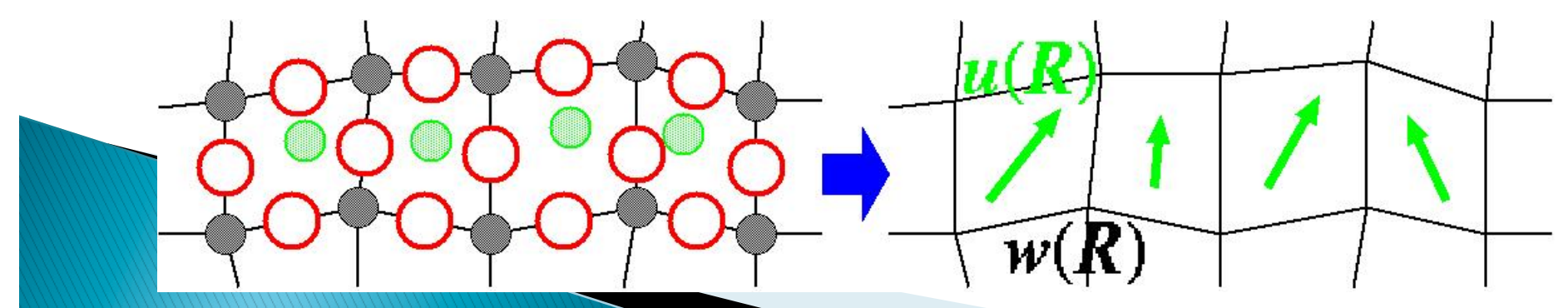

\n
$$
\mathbf{\overline{H}} \mathbf{\overline{y}} \wedge \mathbf{\overline{z}} \wedge \mathbf{L} \mathbf{F} \mathbf{\overline{y}} \wedge (\mathbf{25} \mathbf{E} \mathbf{0}) \wedge \mathbf{\overline{y}} \mathbf{\overline{y}} \mathbf
$$

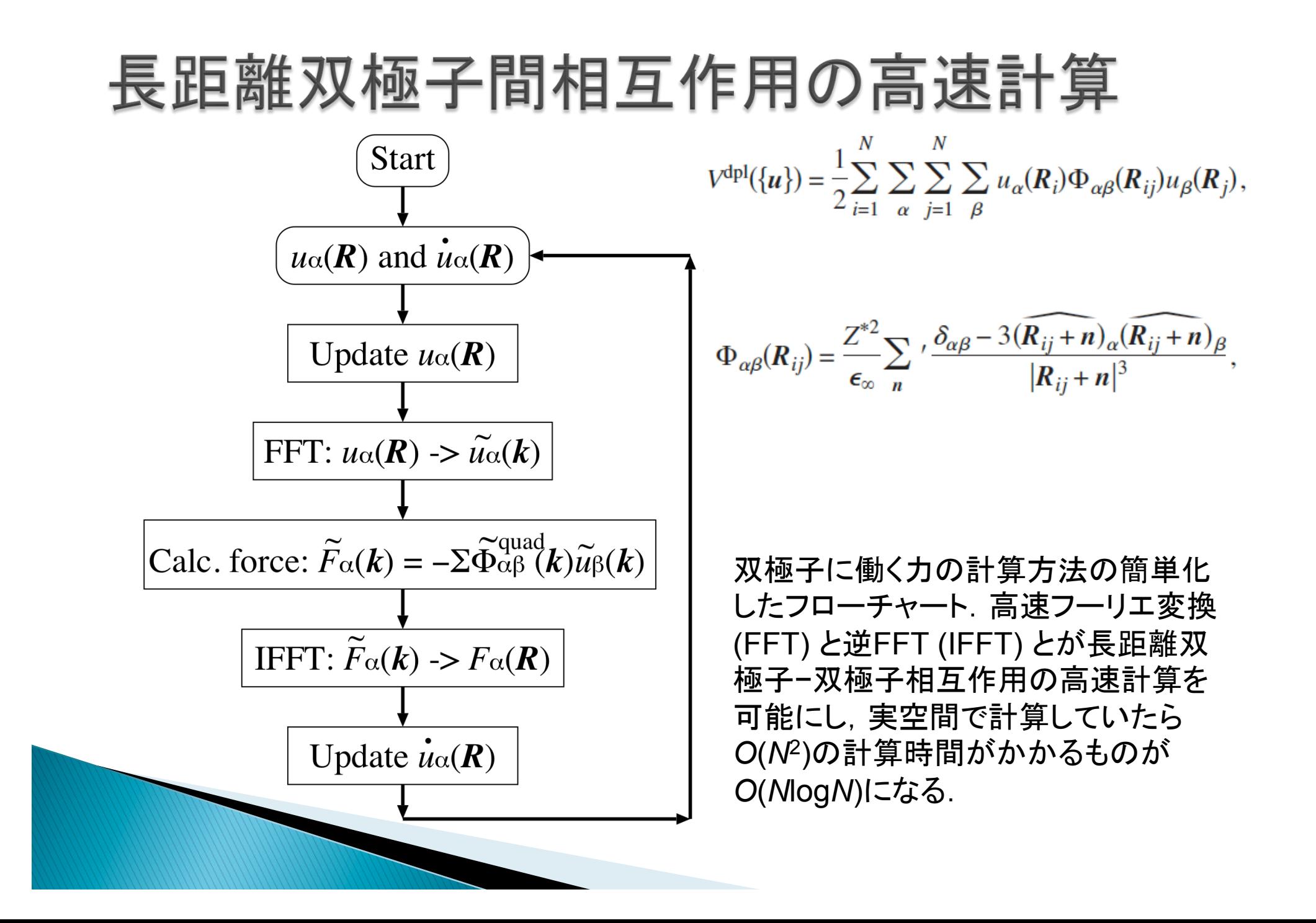

#### 単純立方格子上の 双極子uの相互作用

- ▶ 双極子の 長距離相互作用のみ ではM点の反強誘電 状態が最安定
- ▶ 短距離相互作用を 入れてはじめて「点の 強誘電状態が最安定 になる

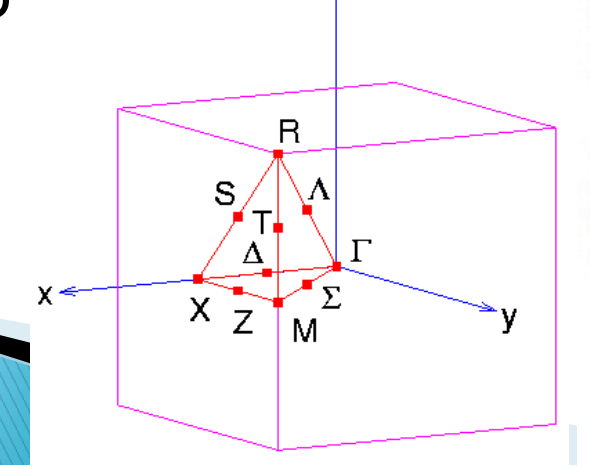

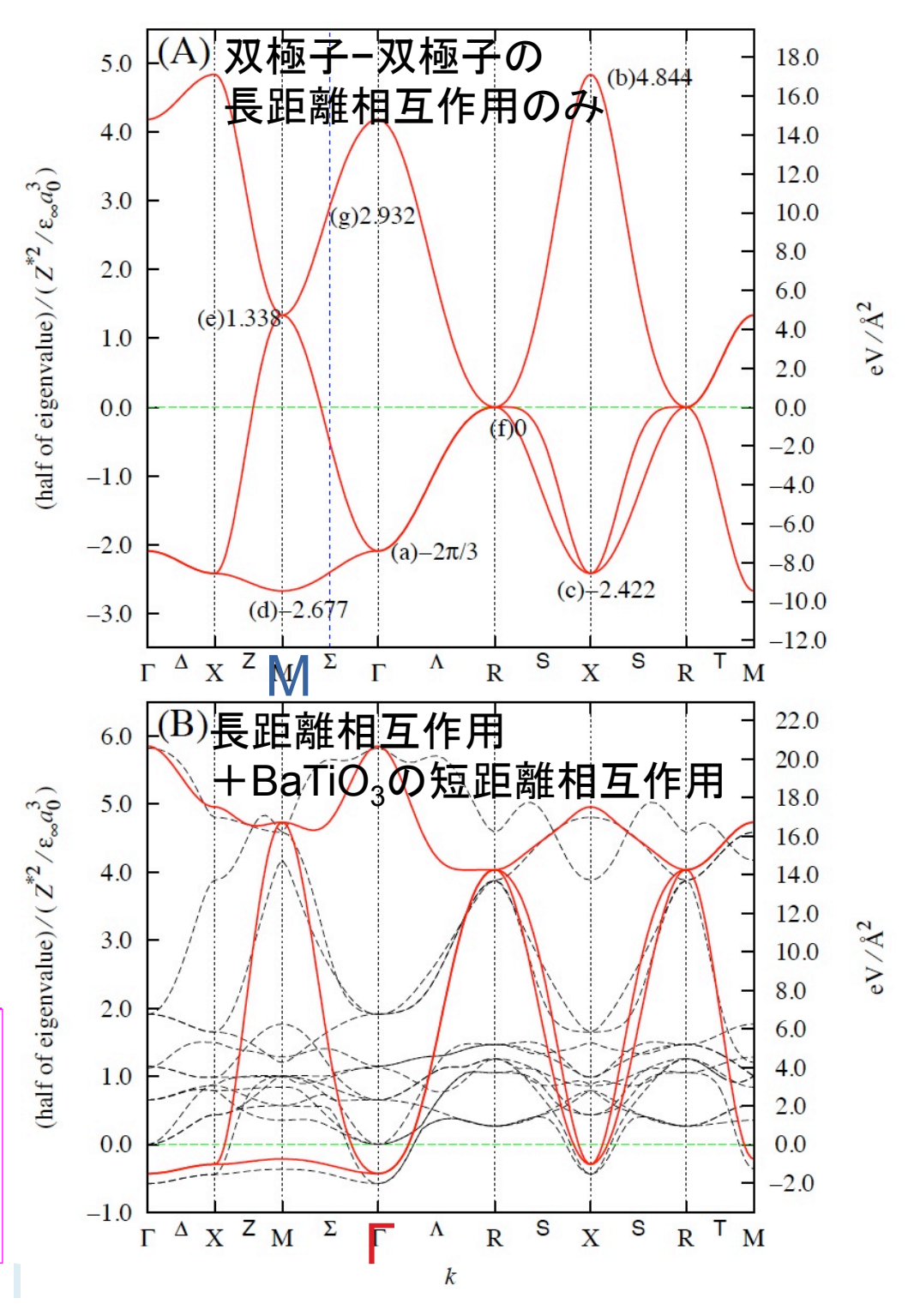

#### キャパシターのための周期境界条件

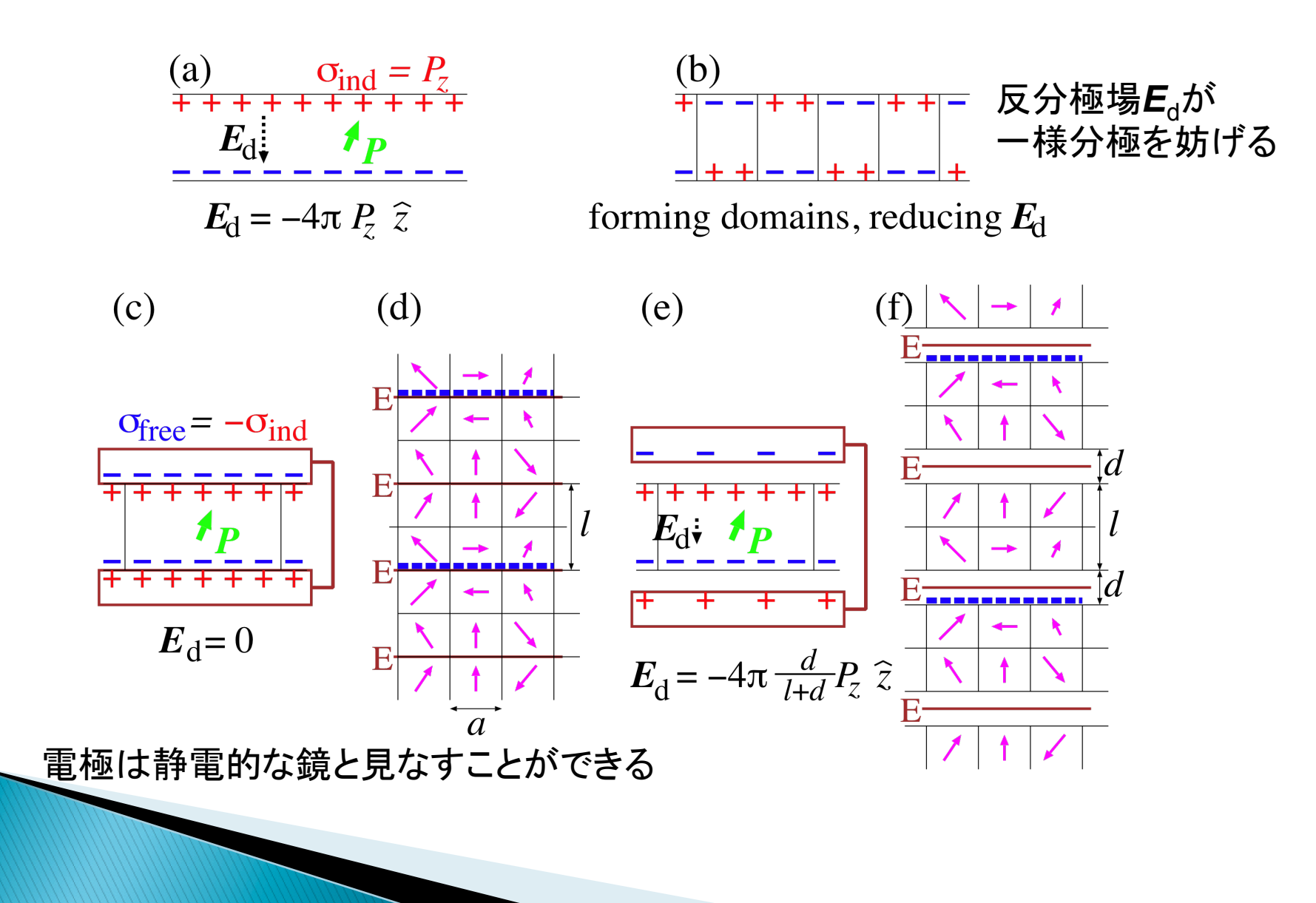

### どんな計算ができるか: 相転移

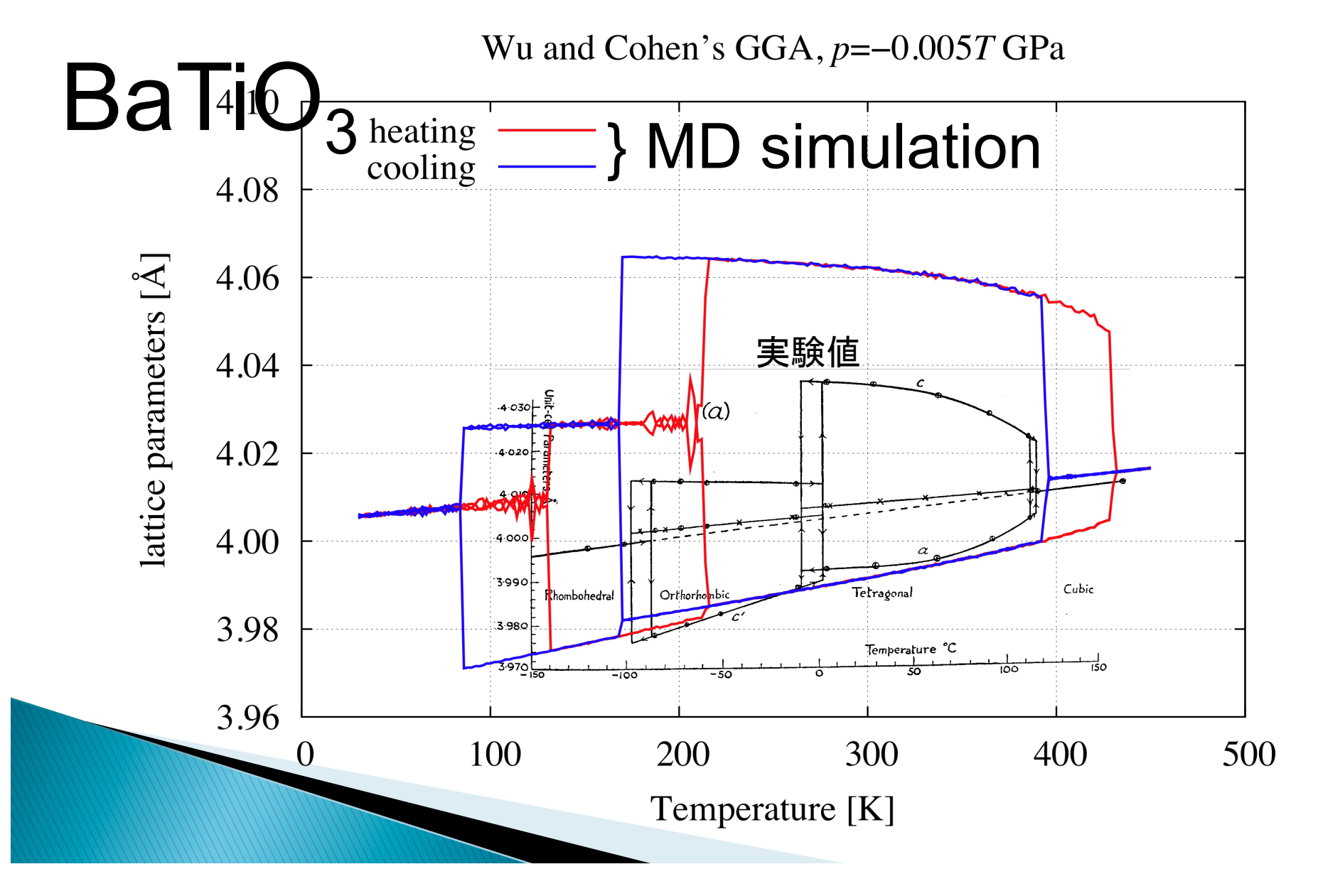

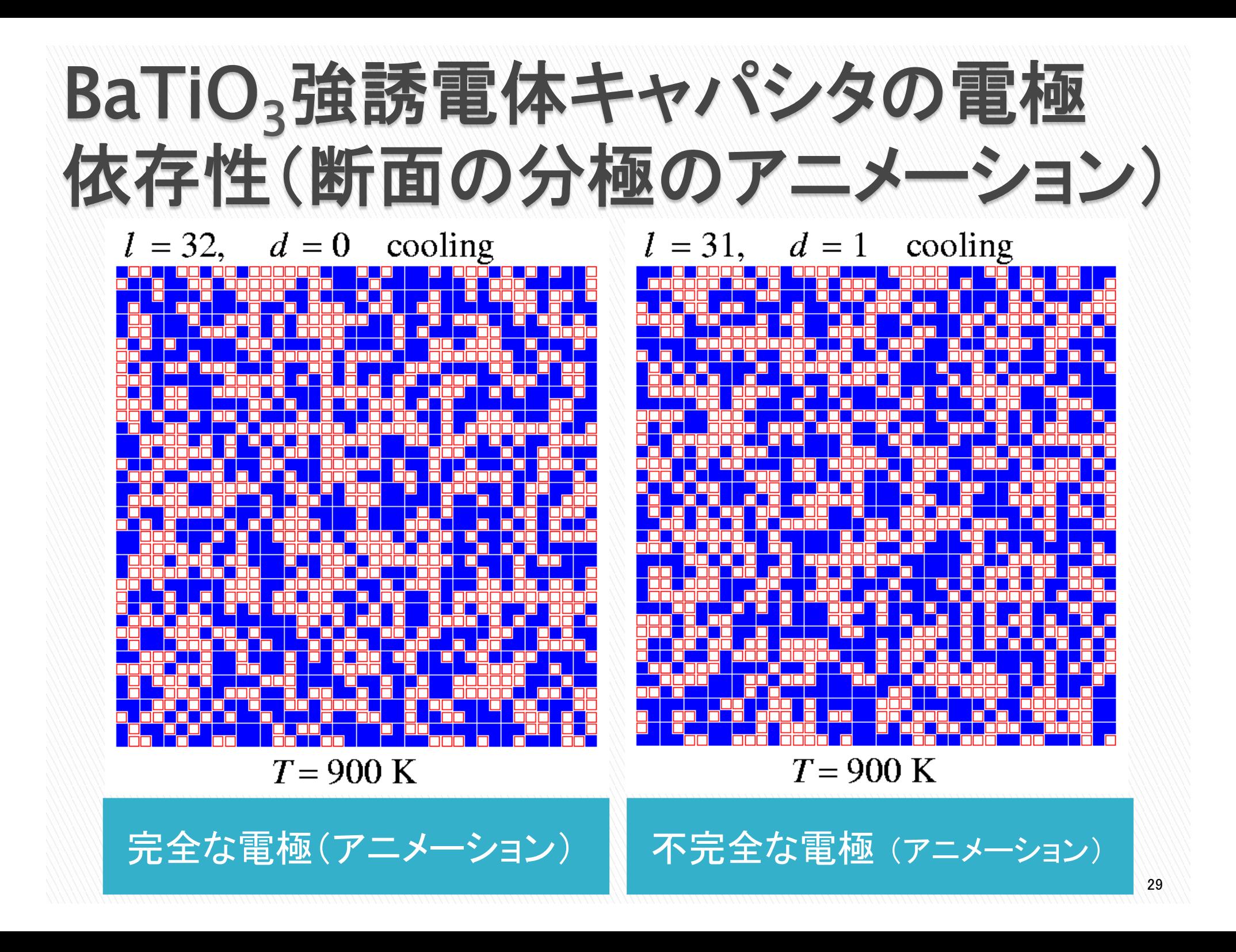

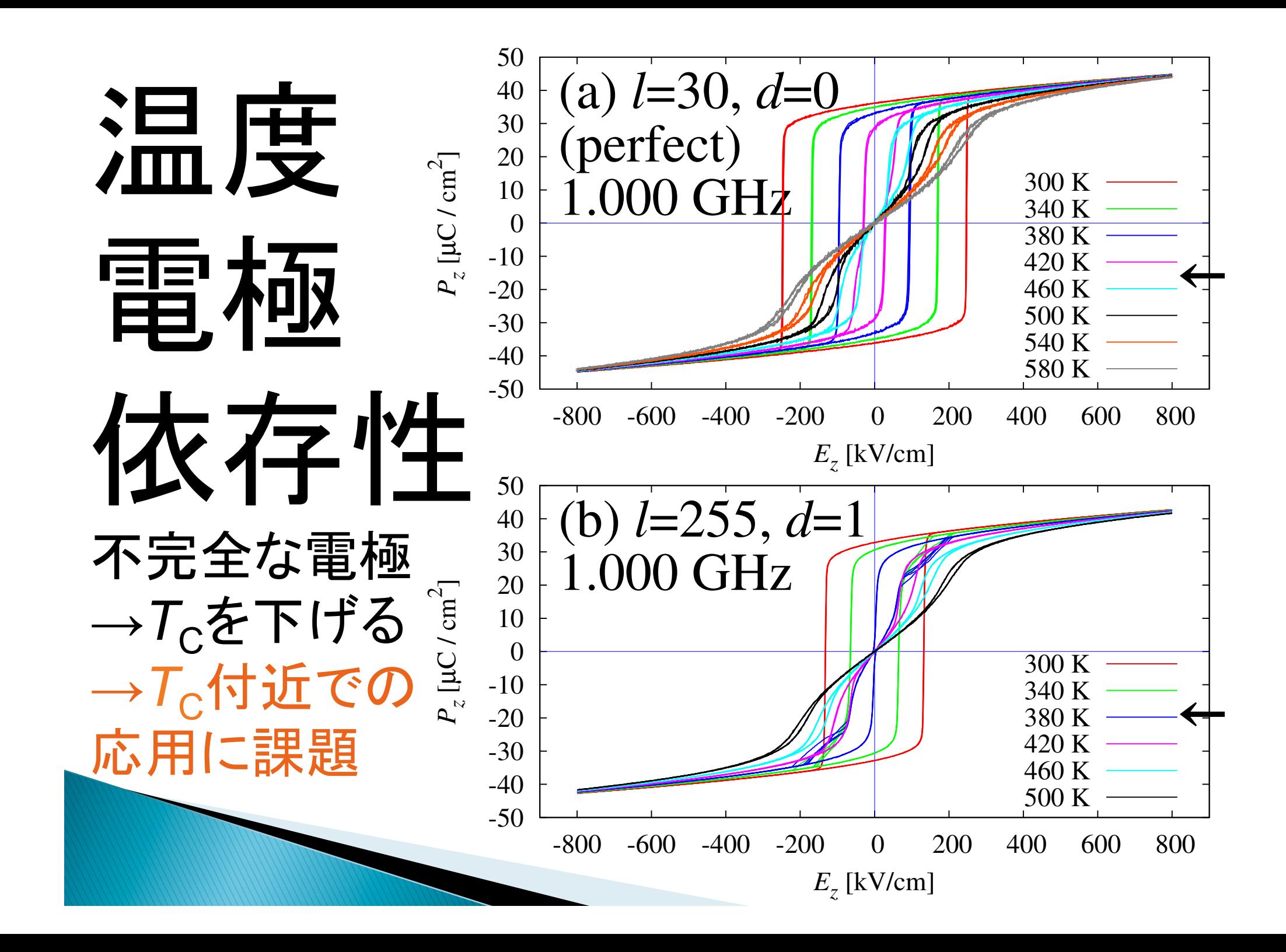

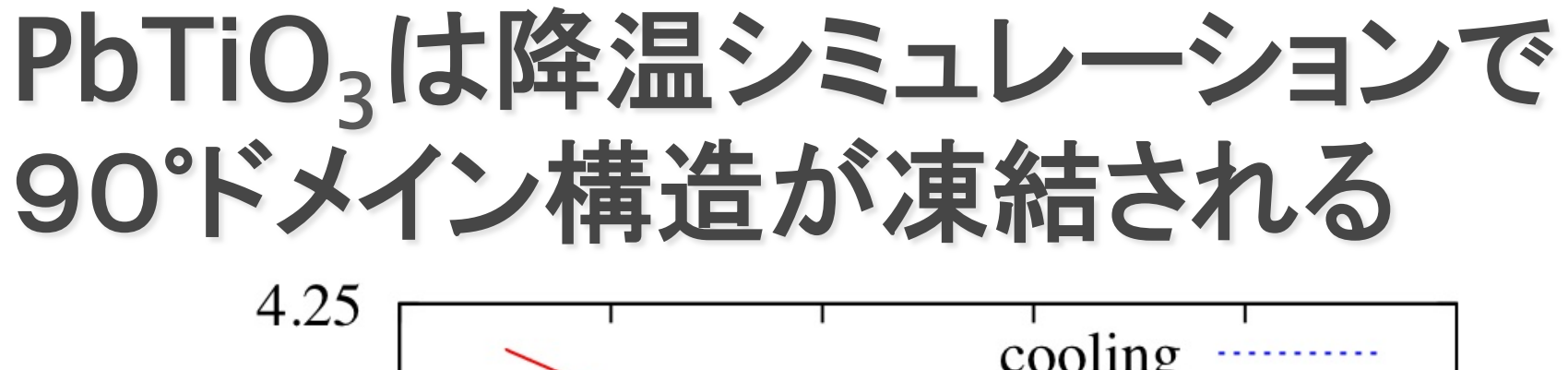

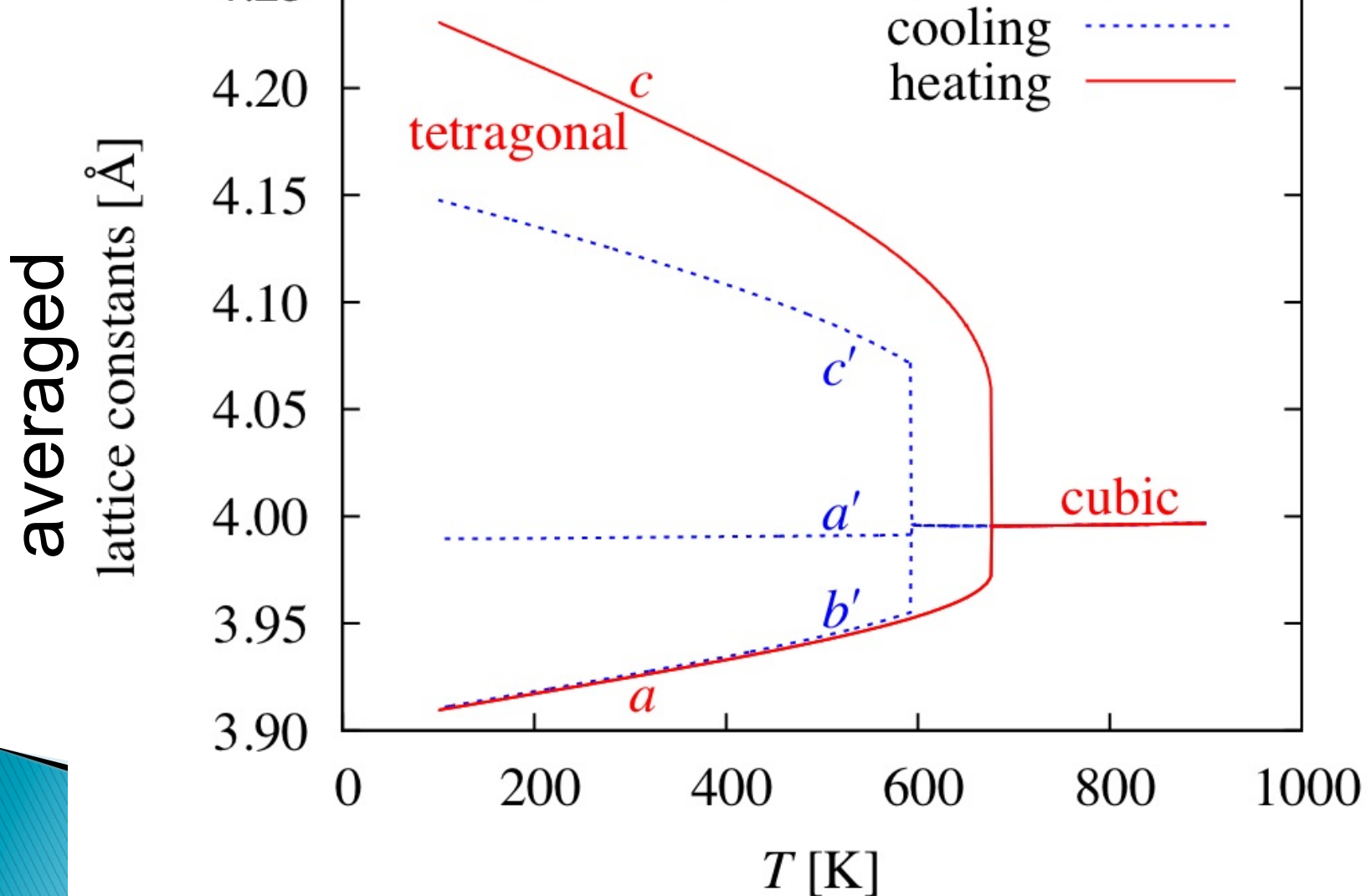

### 凍結されたPbTiO<sub>3</sub>の90°ドメイン構造

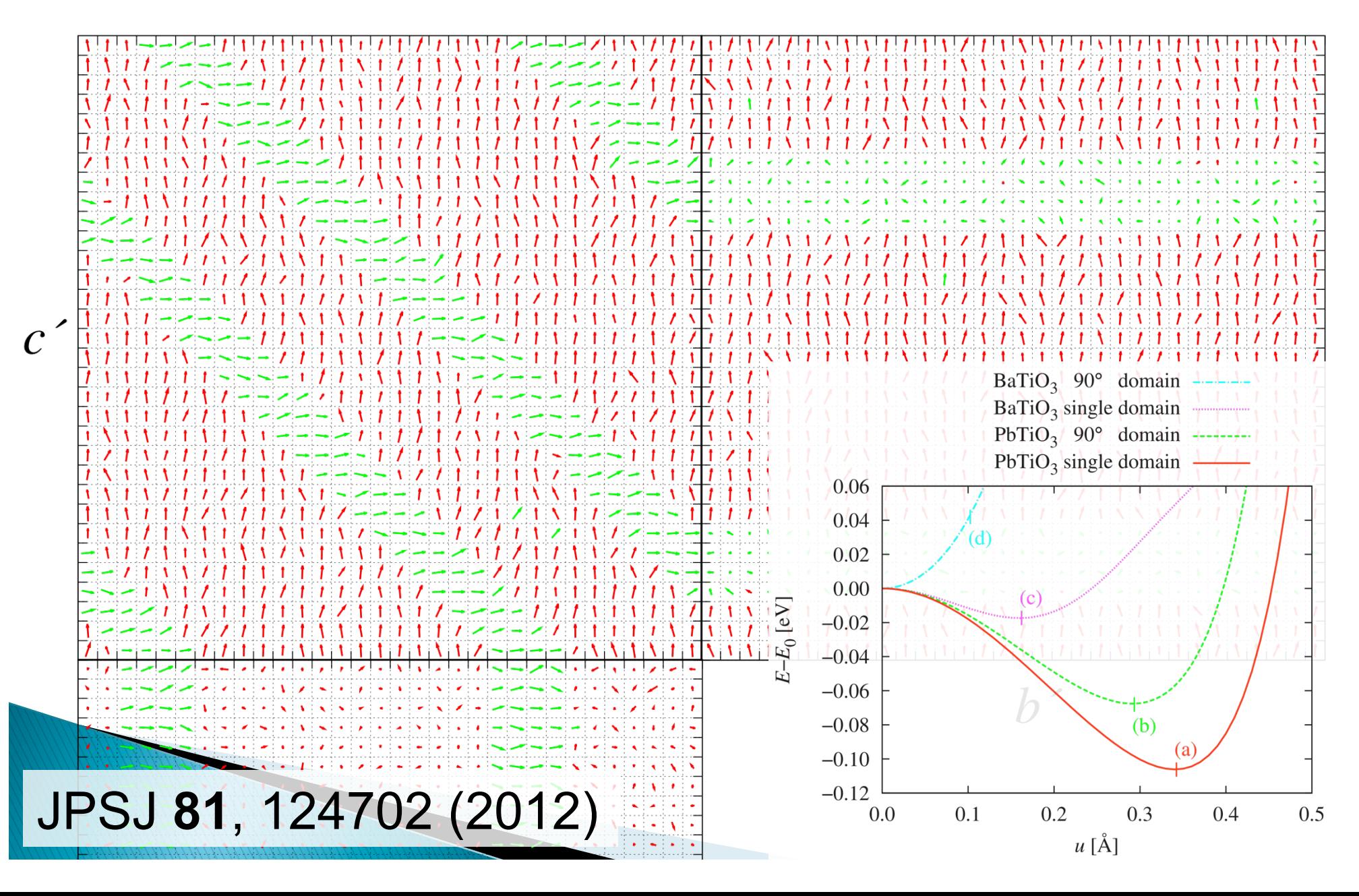

### $PbTiO<sub>3</sub>$ 90°ドメイン

- ▶ SrTiO<sub>3</sub>基板に成 長させたPbTiO<sub>3</sub> 厚膜の明視野 TEM像
- ▶ 基板に垂直な *c* ドメイン䛾中に *a* ドメインを形成 することで基板 と䛾 miss-fit strain を緩和

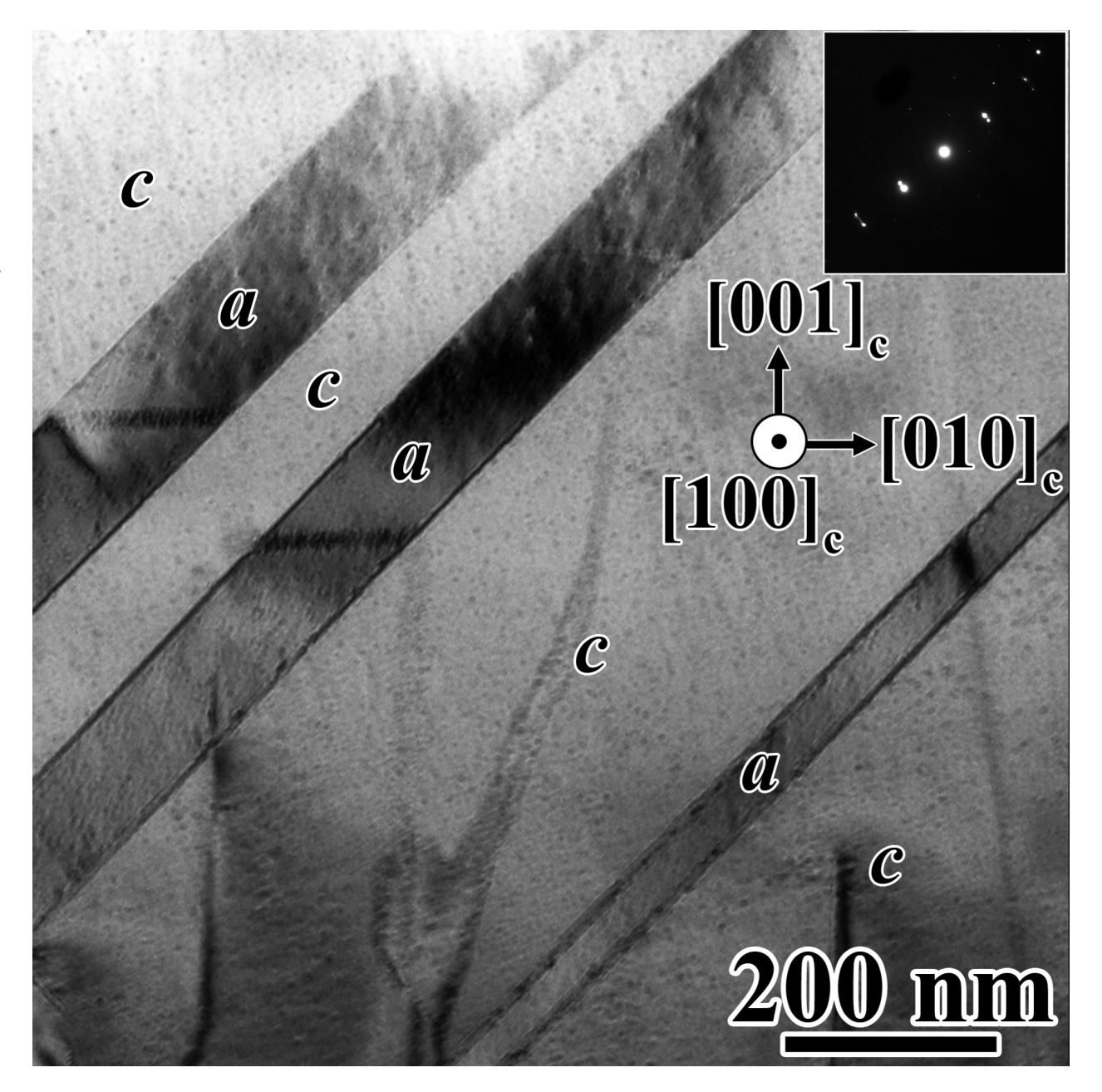

## 前半のまとめ

- ▶ ペロブスカイト型強誘電体ABO3のための第一原理 有効ハミルトニアンに基づく高速な分子動力学計算 コード**feram**を開発。フリーソフトウェアとして公開。
- ▶ 長距離の双極子−双極子相互作用をFFTで扱うこと により大規模で長時間のMDシミュレーションが可 能になってきた。
- ▶ 強誘雷体の相転移、ヒステリシスループ、ドメイン構 㐀䛾シミュレーション
- ▶ 雷気熱量効果と弾性熱量効果のシミュレーション (来週)

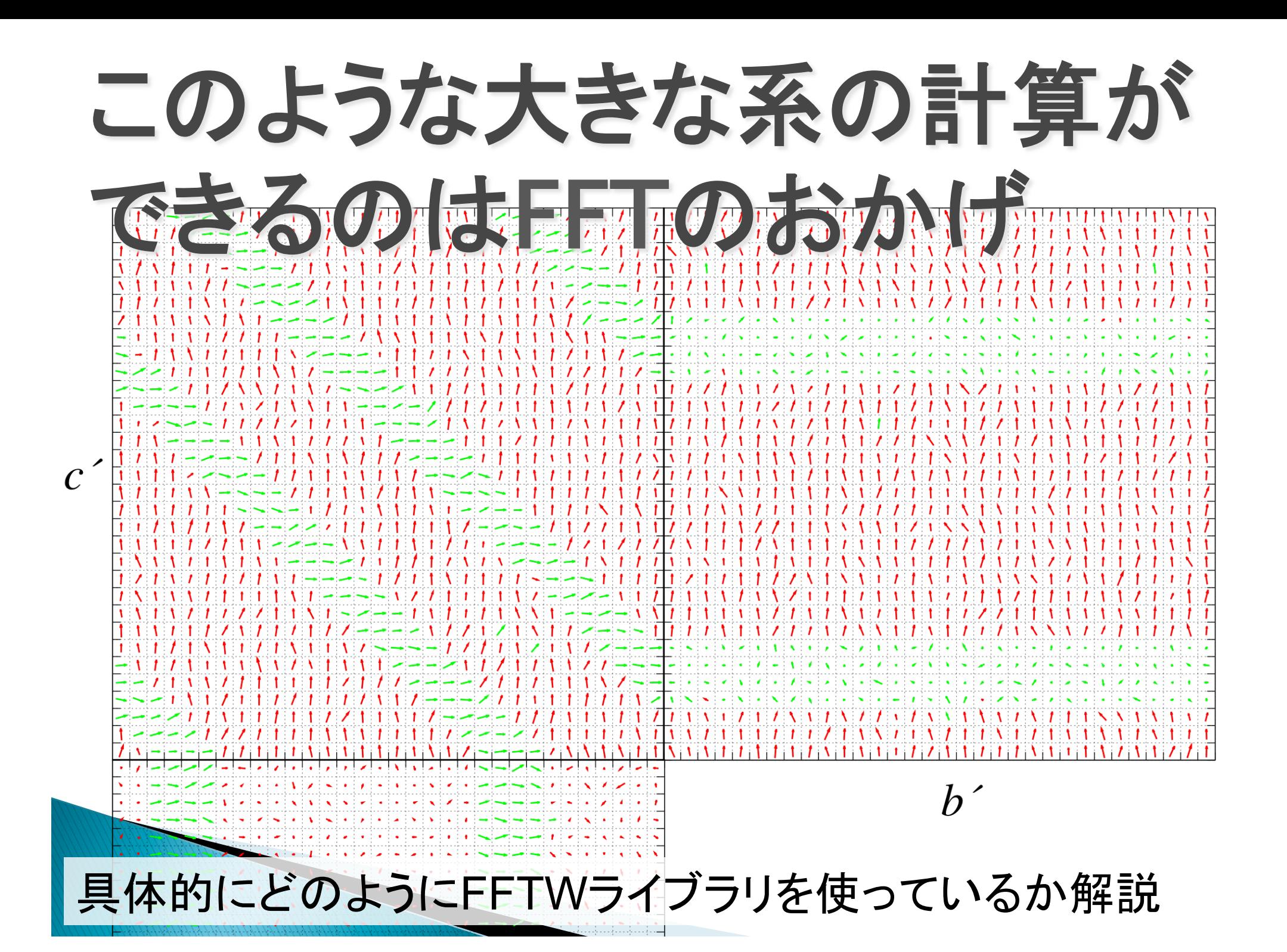

### 離散フーリエ変換 (DFT) とは 一般的な定義(1次元)

- ▶ N個の(周期的な) 複素数から、 N個の(周期的な) 複素数への写像
- ▶ 1/ N はどちらに 付けてもよいし、 それぞれに 1/sqrt(N) を 付けてもよい
- ▶ 計算量は 約8<sup>N</sup>2 FLOP

*x* = 0, 1, 2, ..., (*N* −1) *s* = 0, 1, 2, ..., (*N* −1)

 $\tilde{c}(s) =$ 1 *N c*(*x*)*e* −*i*  $2\pi$ *sx N x* ∑

*i*

 $\sum \tilde{c}(s) e^{i/N}$ 

 $2\pi$ *sx* 

 $c(x) = \int_{a}^{b} \tilde{c}(s) e^{-x}$ 

*s*

#### 周期TでN回サンプリング 音波の解析など

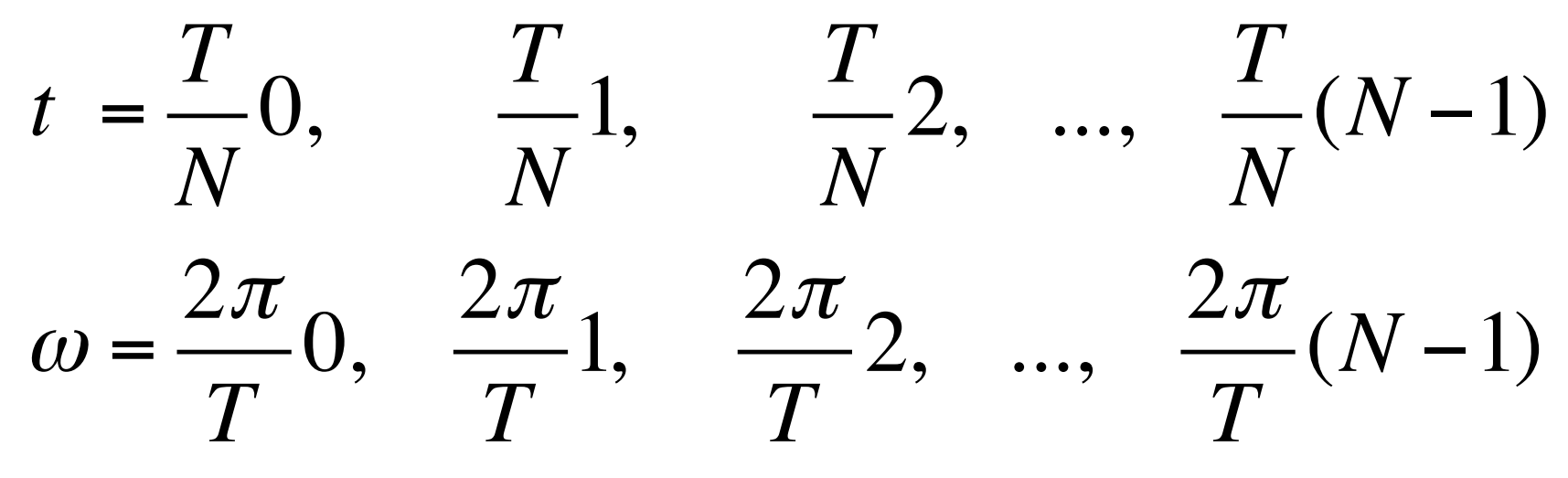

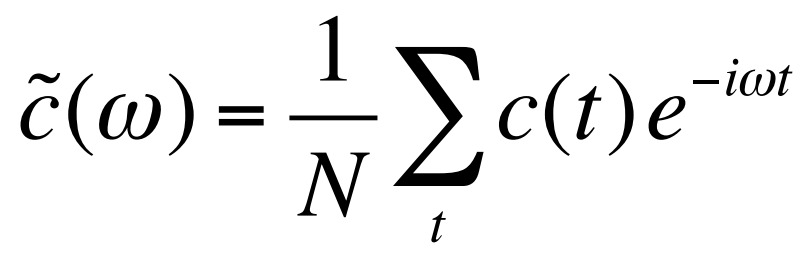

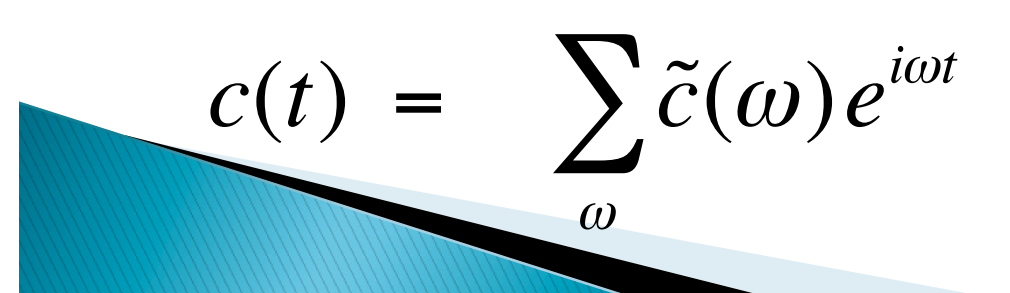

#### 周期*a*で*N*回サンプリング 結晶中の電子の波動関数(「点の)  $x =$ *a N* 0, *a N* 1, *a N* 2, ..., *a*  $\frac{u}{N}(N-1)$  $G =$  $2\pi$ *a* 0,  $2\pi$ *a a* 1,  $2\pi$ 2, ...,  $2\pi$ *a* (*N* −1)  $\tilde{c}(G)$  = 1 *N x*  $\sum c(x)e^{-iGx}$  $\mathcal{F}_{(G,e^{iGx})}^{(G,e^{iGx})}$ フーリエ変換は様々に応用されている

 $c(x) = \sum_{i} \tilde{c}(G) e^{iGx}$ 

∑

*G*

**12.1** *Ma* **でN回 サンプリング**\n1次元結品中のフォノンとか\n
$$
X = a0, \quad a1, \quad a2, \quad \ldots, \quad a(N-1)
$$
\n
$$
k = \frac{2\pi}{a} \frac{0}{N}, \frac{2\pi}{a} \frac{1}{N}, \frac{2\pi}{a} \frac{2}{N}, \quad \ldots, \quad \frac{2\pi}{a} \frac{(N-1)}{N}
$$
\n
$$
\tilde{c}(k) = \frac{1}{N} \sum_{x} c(X) e^{-ikX}
$$
\n
$$
c(X) = \sum_{k} \tilde{c}(k) e^{ikX}
$$
\n3次元離数フーリエ変換 (次ペ-ジ)。

e de la c

<sup>N</sup>=Lx×Ly×Lz3次元離散フーリエ変換 3次元結晶中のフォノンとか feramはこれの実数 ≥複素数を使用

 $\tilde{c}(\mathbf{k}) =$ 1 *N c*(*R*)*e*<sup>−</sup>*ik*⋅*<sup>R</sup> R* ∑  $c(R) =$  $\sum \tilde{c}(k)e^{ik\cdot R}$ *k*

## 高速フーリエ変換 (FFT) とは

- ▶ 和の中のe<sup>-ikX</sup>に同じものや同じものの積が何度も出て くることを使う(?)、離散フーリエ変換を高速に行うア ルゴリズム
- ▶ 1次元でも2次元でも3次元でも「毎日」をも記算量は ほぼ 5Nlog<sub>2</sub>NFLOP

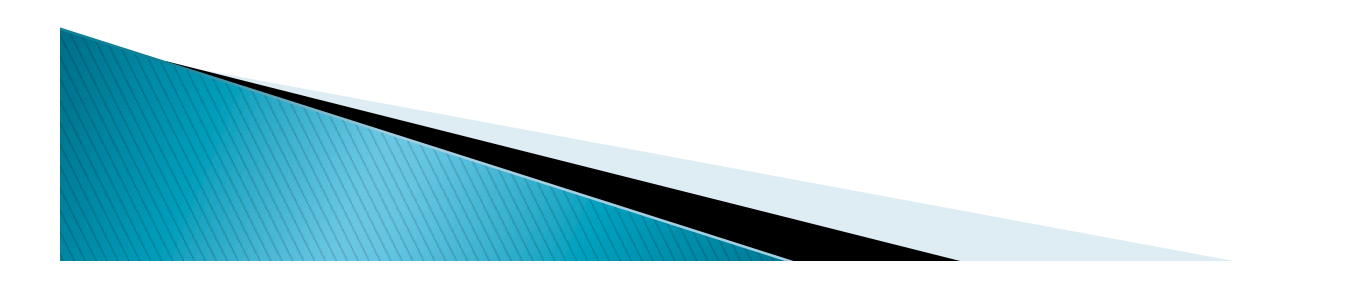

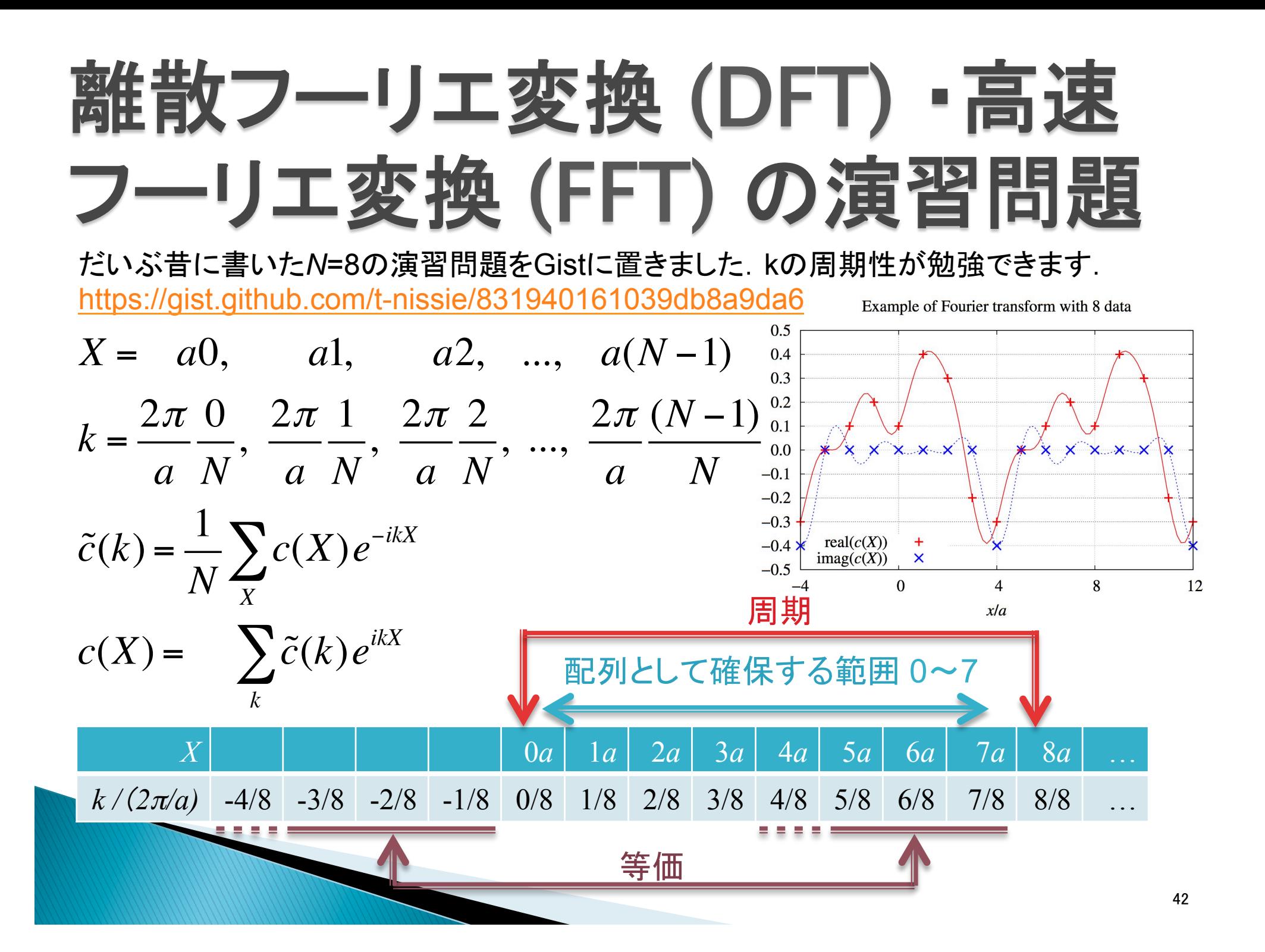

## FFTWライブラリとは

- ▶ MITのNinjaたち (Matteo Frigo and Steven G. Johnson) が開発・公開しているFFTライブラリ
- ▶ フリーソフトウェア 最新: fftw-3.3.4.tar.gz
- ▶ 高速(とんでもなく)
- ▶ 高速(デファクトスタンダード、MKLやcuFFTにはラッパ)
- ▶ 高速(「FFTWより高速」とかういベンチマークの9割は FFTWの使い方を間違えている)
- ▶ どんなN(係数の数)にも対応
- ▶ 単精度、倍精度、拡張精度にはリンクするライブラリを 変えて対応する
- ▶ 初期段階にいくつかの試行計算を行って、最適なアル ゴリズムを選択するのが特徴→plan(後述)

#### FFTWのインストール方法

- } http://loto.sourceforge.net/feram/INSTALL.html
- ▶ Debian GNU/Linux系 (Ubuntuなど)
	- # apt-get install libfftw3-dev
- ▶ RedHat系 (CentOSなど)
	- # yum install fftw-devel
- } Cygwin on Windows (gnupackなど)
	- # apt-cyg install libfftw3-devel
- } Mac OS X
	- Homebrew: # brew install fftw
	- MacPorts(ompはなし?): # port install fftw-3
	- Xcode付属の/usr/bin/gcc(実はApple LLVMの clang)で GCC (GNU Compiler Collection) を コンパイル・インストールして、さらにそれでFFTWを コンパイル・インストール(次ページ)

#### FFTWのコンパイルとインストール(倍精度)

```
▶ --prefix=, --libdir=, --max-load=の値
$ wget http://www.fftw.org/fftw-3.3.4.tar.gz
$ tar xf fftw-3.3.4.tar.gz
$ mkdir fftw-3.3.4/build-with-gcc
\$ cd \$$ ../configure --prefix=/usr/local --libdir=/usr/local/lib64 \setminus--enable-openmp --enable-threads --enable-sse2 --enable-avx \
 --enable-mpi --enable-shared
$ make -j --max-load=10.0
$ make check
$ su
# make install
# ldconfig # 必要なら
# exit
$ /usr/local/bin/fftw-wisdom --version
fftw-wisdom tool for FFTW version 3.3.4.
```
は適宜システムに合わせる

▶ MPI版が不要なら--enable-mpiは不要

## FFTWの基本的な使い方

- ▶ 初期化(FortranでもCの関数を直接使う)
	- use, intrinsic :: iso\_c\_binding; include 'fftw3.f03'; type(C\_PTR) :: plan
	- $\circ$  ireturn = fftw\_init\_threads()
	- call fftw\_plan\_with\_nthreads(OMP\_GET\_MAX\_THREADS())
- ▶ 配列のallocateとファーストタッチ
- ▶準備段階でplanを作成 SoA or AoS用(後述)
	- $\circ$  plan = fftw\_plan\_many\_dft\_r2c(..., r1, ..., c1, ..., FFTW\_MEASURE)
- ▶ 本番ではplanの実行を繰り返す
	- call fftw\_execute\_dft\_r2c(plan, r2, c2)
	- r2, c2のサイズとファーストタッチがr1, c1と同じなら同じplanが使える
- ▶ 配列のdeallocate
- ▶ 終了処理(プログラムがすぐ終わるなら、なくてもよい)

planの作成で複数のアルゴリズムなど が試され最速のcodeletが選ばれる。

◦ call fftw\_destroy\_plan(plan)

フラグ(次ページ) 

◦ call fftw\_cleanup\_threads()

#### fftw\_planのフラグについて FFTW\_MEASURE or FFTW\_PATIENT

- ▶ FFTW\_ESTIMATEで作られるplanは一般的に遅いの で初期化などだけで用いる。配列の中身を壊さないと いう利点はある。
- ▶ プログラム内ではFFTW\_MEASUREを用いる。 planを 作っているときに配列の中身が壊れることに注意。
- ▶ FFTW\_PATIENTを用いてwisdom(後述)を書き出せ るようにしておく。
- ▶FFTW\_EXHAUSTIVEはplanを作るのにとても時間が かかる。

### FFTWを高速に使う方法 (1ノードOpenMP篇)

- ▶ 配列サイズやシステムによる
- ▶ よって、最適な使い方をするにはベンチマークを取る
- ▶ メモリバンド幅が律速; Xeonなどメモリチャネル数が 多いCPUに速いメモリを積む
- ▶実行効率は10%前後
- ▶ CPUをちゃんと冷やしておかないとクロックが上がらな い(下がってしまう、TBが効かない)ことがある?
- ▶ FFTWのAPIをそのまま使ってプログラミングすべき Intel MKLやCUDAにはラッパが用意されているから
- ▶ 以下のスライドで、用語の説明の後、FFTWを高速か つ高効率に使用する方法をいくつか説明

## in-place and out-of-place FFT

#### } in-place

- FFTの元と先の配列が同じ。
- 。real ≥ complexの場合、配列の確保が少し面倒。Fortranの 場合、C\_PTRを駆使するとrealとcomplexの2つの別の配列 䛾ようにアクセスができる。
- **。メモリ使用量を削減できる。feramの0.23.02→0.24.00の** in-place化などで64x64x1024なら3.13GB→2.73GB と (3+6)x33x65x1024x16≒316MB 以上削減。

#### $\bullet$  out-of-place

- ▶ FFTの元と先の配列が異なる。
- ▶ real⇄complexの場合、それぞれN, N/2+1と、配列の大きさが異 なっていてもよい。コードはシンプル。とりあえずこっちで書く。
- ▶ メモリ使用量が多くなる。
- ◆ FFTWではAPIは同じで自動判定してくれる
- ◆ 配列サイズやシステムによるがFFTWなら計算速度はほぼ同じ

feramではどちらも使っている インファイル インファイル インファイル はちょう

### 複素数 之実数之複素数

▶複素数⇄複素数

- $\circ$  c(Lx, Ly, Lz)  $\rightleftarrows$  c(Lx, Ly, Lz)
- ▶ 複素数 ⇒複素数と比べると実数 ⇒複素数のFFTは 計算量とメモリ量をそれぞれ約半分にできる
	- ∘ out-of-place: r(Lx, Ly, Lz)  $\rightleftharpoons$  c(Lx/2+1, Ly, Lz)
	- ∘ in-place:  $ary(2*(Lx/2+1), Ly, Lz)$
	- FFTWではplanを作るときにc2rまたはr2cの付いた 特別な関数を使う
- ▶ 以下のベンチマークはすべて倍精度の3次元実数 ≥複素数 のFFTの結果(feramでは複素数⇒複素数を使っていない)

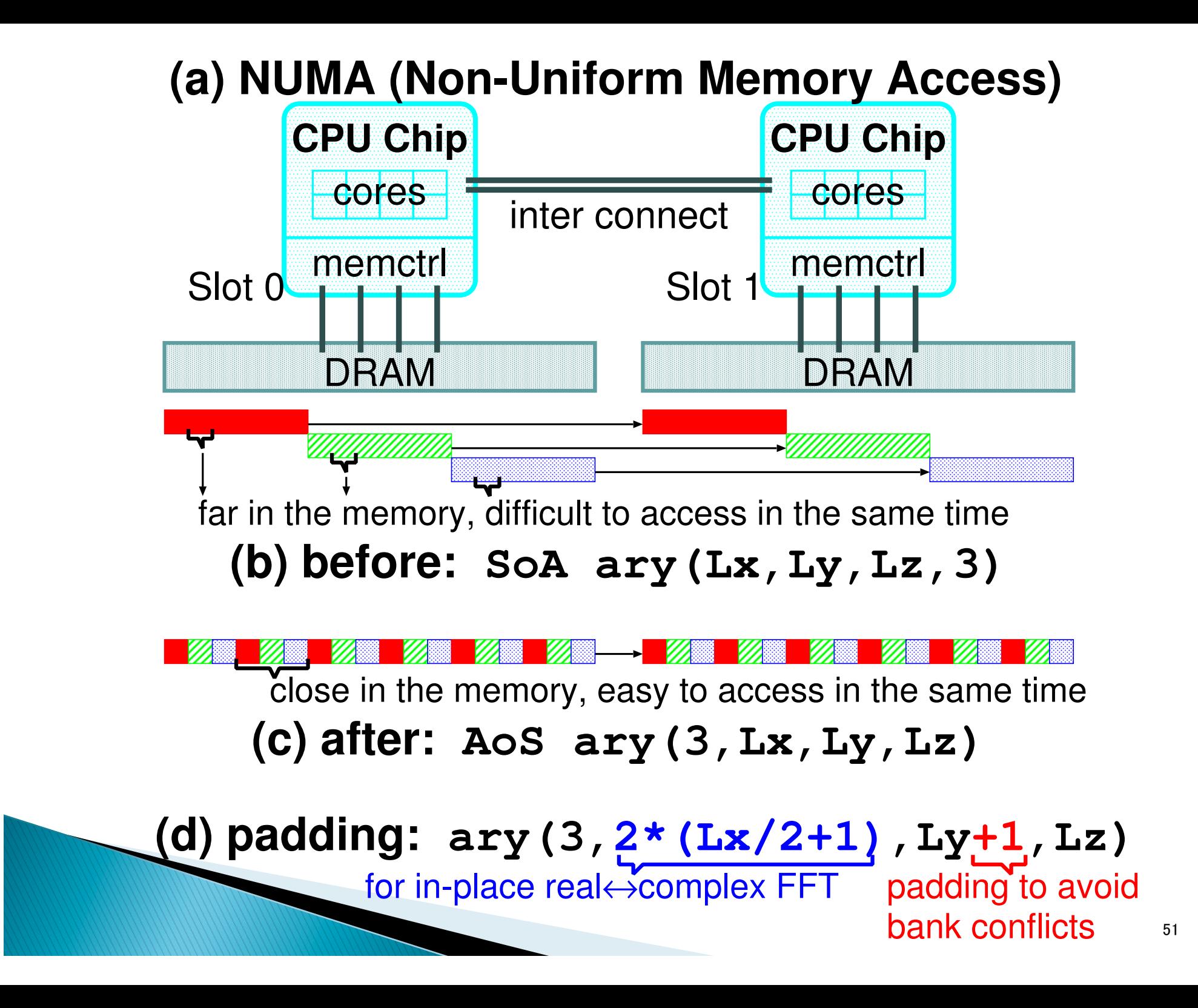

#### feramのパッケージに同梱されている FFTWのベンチマークの実行例

- ▶  $L_x \times L_y \times L_z = N$ の実数⇄複素数の3次元FFT
- ▶ 計算量を5N log<sub>2</sub>N/2としてGFLOPS値を概算

 $\blacktriangleright$  SR16000, ¼ node = 1 chip, SMT on

\$ export MALLOCMULTIHEAP=true \$ export XLSMPOPTS="spins=0:yields=0:parthds=16:stride=1:startproc=0" \$ ./feram\_fftw\_SoA 50 128 128 128 1 FFTW\_PATIENT feram fftw  $SoA.F:66: \text{flags} = FFTW$  PATIENT 50 1 128 128 128 1 2097152 in 16 0.240 45.9 50 1 128 128 128 1 2097152 out 16 0.240 45.9 50 3 128 128 128 1 2097152 in 16 0.770 42.9 50 6 128 128 128 1 2097152 in 16 1.540 42.9 50 3 128 128 128 1 2097152 out 16 0.780 42.3 50 6 128 128 128 1 2097152 out 16 1.580 41.8 \$ ./feram fftw wisdom 50 128 128 128 1 FFTW PATIENT feram\_fftw\_wisdom.F:60: flags = FFTW\_PATIENT 50 3 128 128 128 1 2097152 in 16 0.890 37.1 50 6 128 128 128 1 2097152 in 16 1.830 36.1 50 3 128 128 128 1 2097152 out 16 0.780 42.3 50 6 128 128 128 1 2097152 out 16 1.590 41.5 52 **GFLOPS** 

## Paddingについて

 $\triangleright$  ary(2<sup>\*</sup>(Lx/2+1), Ly, Lz) → ary(2<sup>\*</sup>(Lx/2+1), Ly+1, Lz)

- ▶ Lx, Ly, Lzが2の冪乗のとき、paddingを入れて バンクコンフリクトを回避すると㏿くなることもある。
- ▶ 配列サイズやシステムによる。
- ▶ paddingにより比較的容易な変更でまずまずの 高速化が見込める。
- } ただし、コードが汚くなるので、

*+1*でなく*padding\_y*など変数を用いる。

## Padding なし vs. あり

128x128x128のFFTのpadding y=0 or 1のGFLOPS値を比較

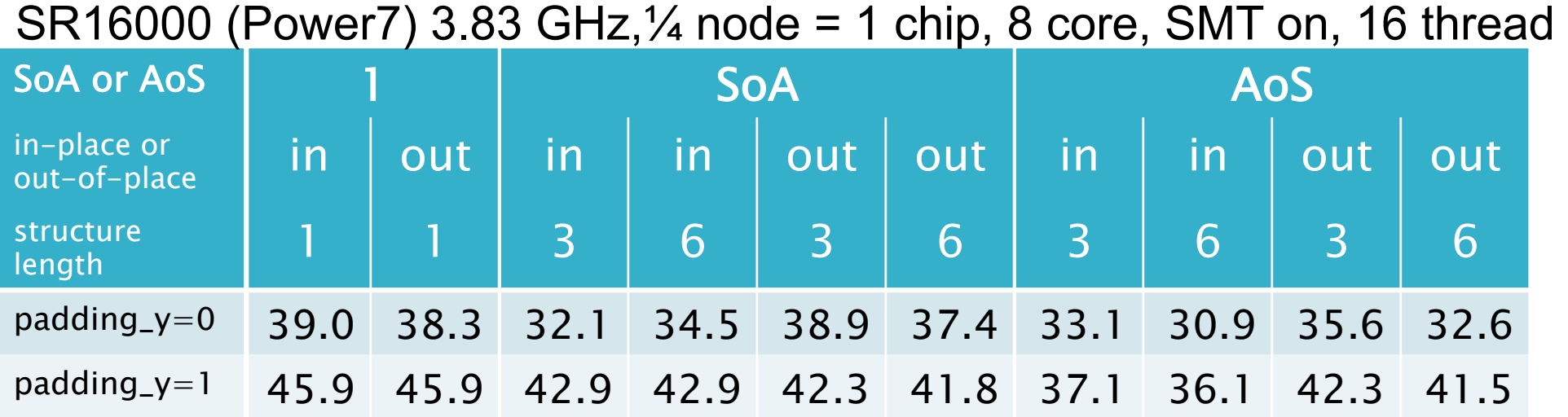

#### Intel Xeon X5650, max 3.1 GHz, 6 core x 2 chip, HT off, 12 thread

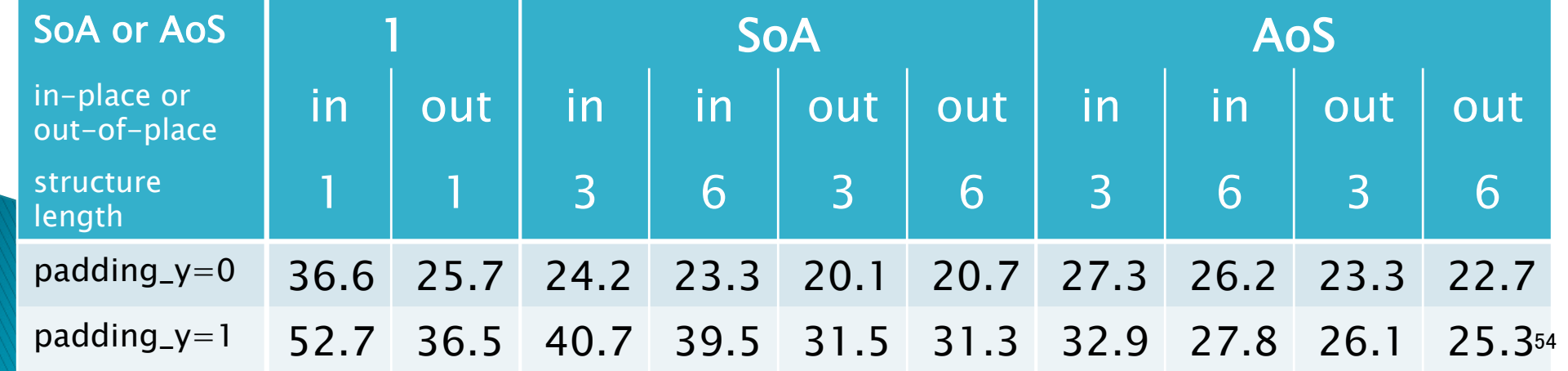

#### libfftw3\_omp か libfftw3\_threads か

どちらでも同じAPIが使えるが、libfftw3\_ompをリンクする方が速い ので、リンクオプションは -lfftw3 -lfftw3\_omp とする。 64x64x64, padding\_y=1, FFTW\_PATIENT, Xeon X5650, 6 core x 2 chip, max 3.1 GHz, HT off でGFLOPS値を比較。

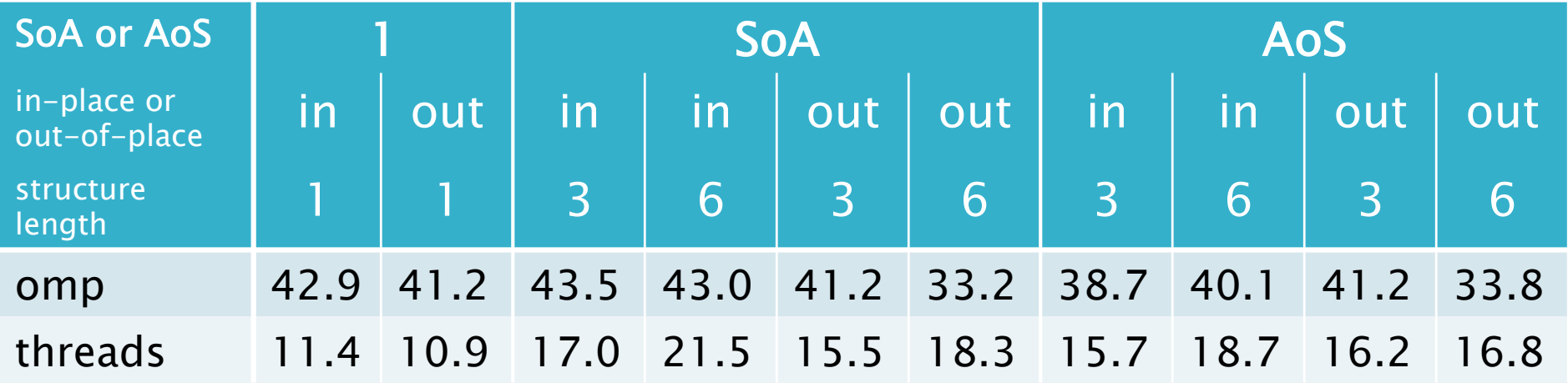

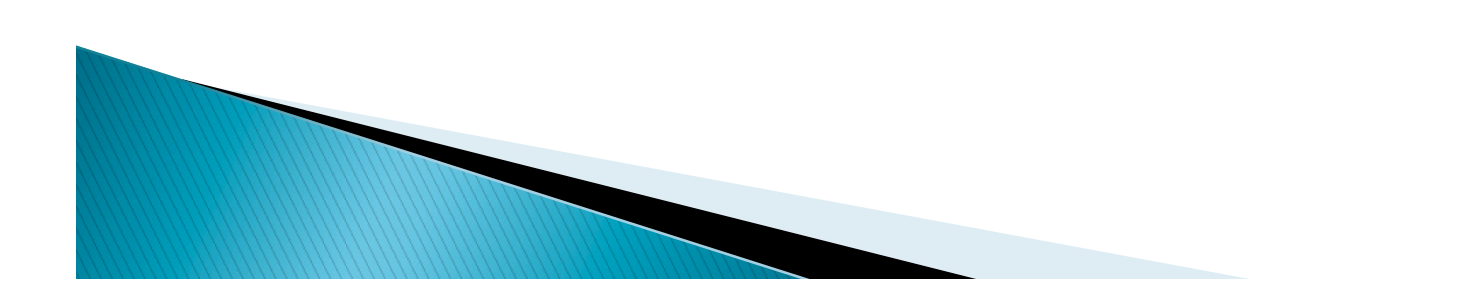

#### オリジナルFFTW vs Intel MKLのラッパ

- ▶ Intel MKLにはFFTWのラッパが用意されているので FFTWのほとんどのAPIがそのまま使える
- ▶ wisdomファイルのI/Oやfftw\_alloc\_\*()はない
- ▶ fftw\_malloc()はある
- ▶ 現行のMKL version 11.2.3では特にSoA・AoSが遅い
- ▶ 計算速度を求めるならオリジナルのFFTWを使う
- } 64x64x64, padding\_y=1, FFTW\_PATIENT, Xeon X5650, 6 core x 2 chip, max 3.1 GHz, HT off でGFLOPS値を比較

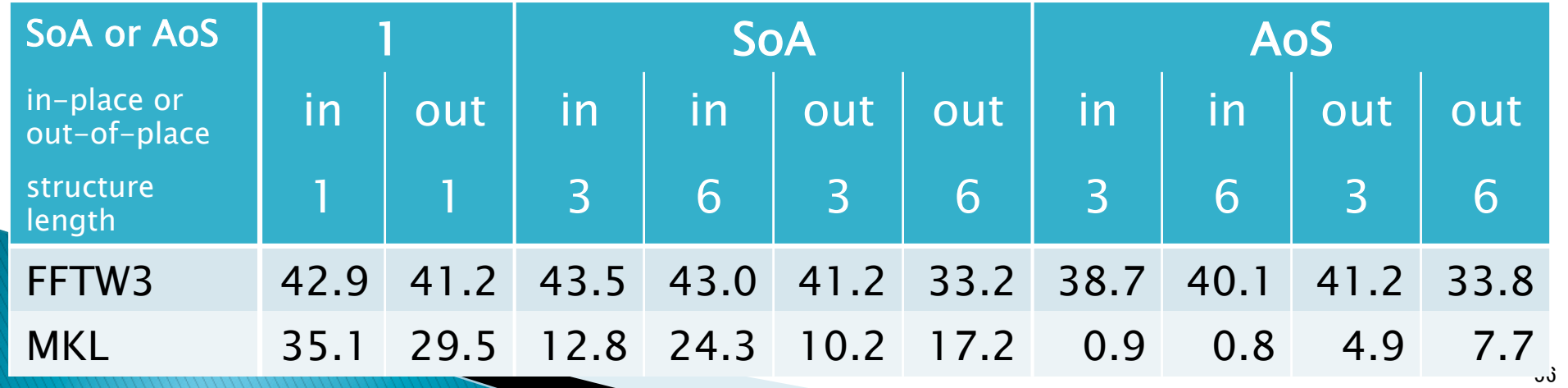

#### NUMA (Non-Uniform Memory Access)

Xeon X5650 (2010), 6 core x 1 or 2 chip, max 3.1 GHz Xeon E5-2680 v3 (2014), 12 core x 1 or 2 chip, max 3.3 GHz 96x96x96, padding y=1, HT off, FFTW\_PATIENT でGFLOPS値を比較

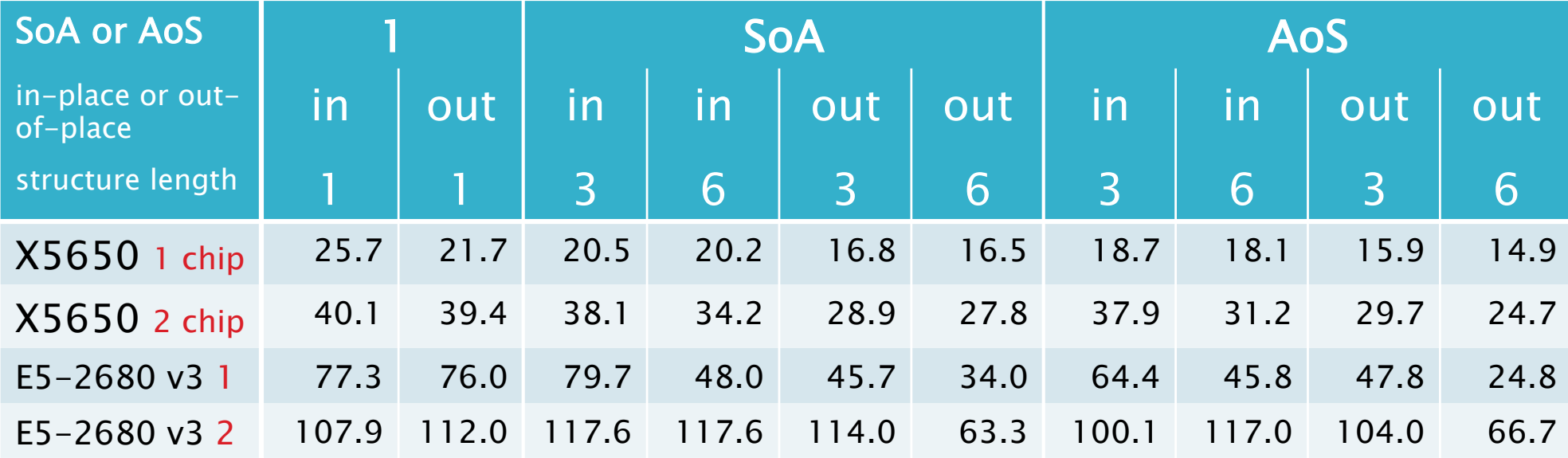

128x128x128, padding\_y=1, HT off, FFTW\_PATIENT でGFLOPS値を比較 

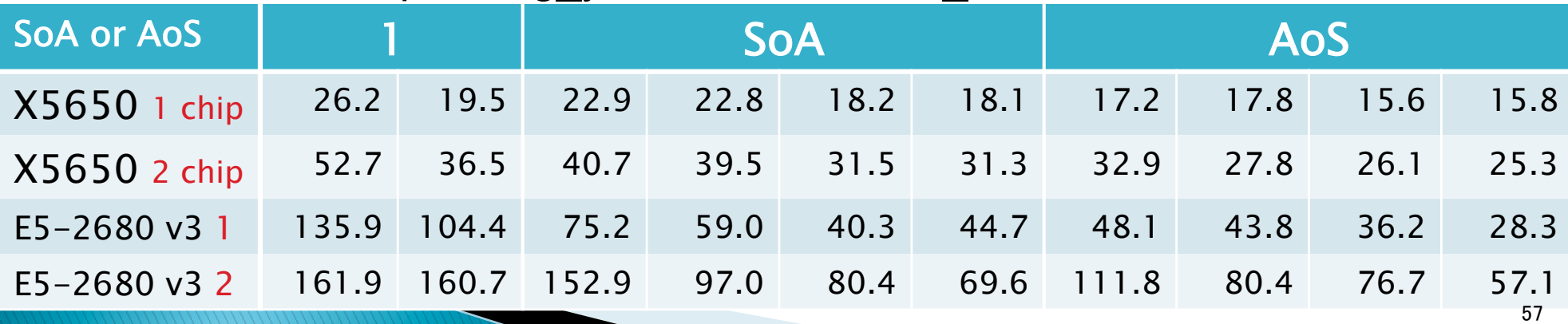

#### Simultaneous Multithreading (SMT、同 時マルチスレッディング、HT) はonかoffか

- ▶ 配列サイズやシステムによる
- ▶ 128x128x128の実数⇄複素数の3次元FFT SR16000 (Power7) 3.83 GHz  $\frac{1}{4}$  node = 1 chip, 8 core SMT off, 8 thread vs. SMT on, 16 thread

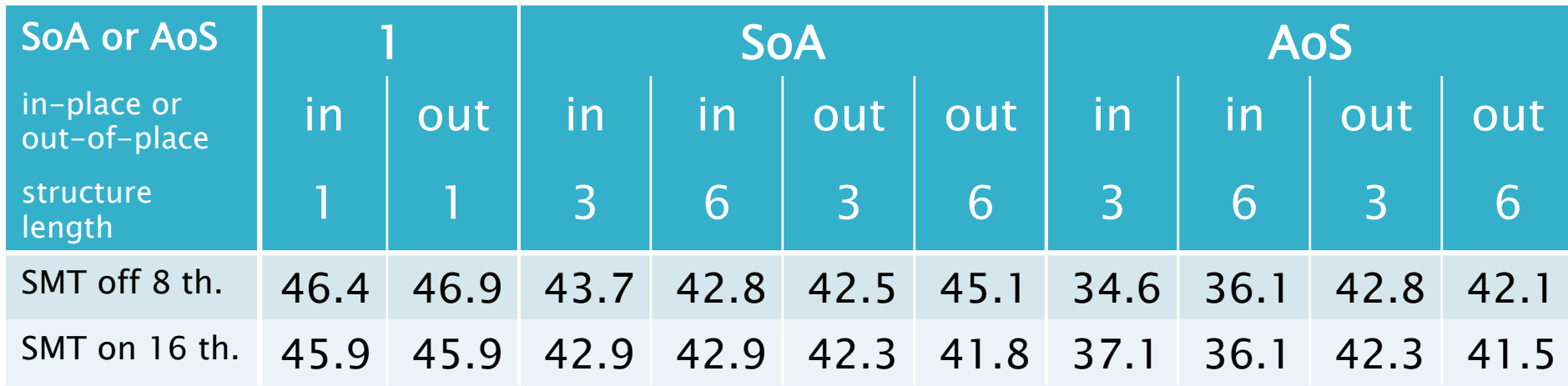

単位䛿GFLOPS。あまりかわらない。

#### 今年 Structure of Array (SoA) から Array of Structure (AoS) に変更した

- ▶ 配列サイズやシステムにもよるが、SR16000では FFTWだけなら計算時間はたいして変わらない
- ▶ 他の部分でAoSにするとSR16000では高速になる →SR16000に最適化しすぎた
- ▶ Intel系ではSoAにして1配列づつ実行するのが最速 かもしれない(旧バージョンではそうしていた)が、 コードが汚くなるし、将来のFFTWのバージョンアップ で1配列のFFTとSoAがほぼ同じ速さになる可能性は ある
- ▶ Intel系でわりとAoSは遅かった...
- } GPGPU (NDIVIA K20X, CUDA 5.5, cuFFT, cuBLAS)でもAoSは遅かった…

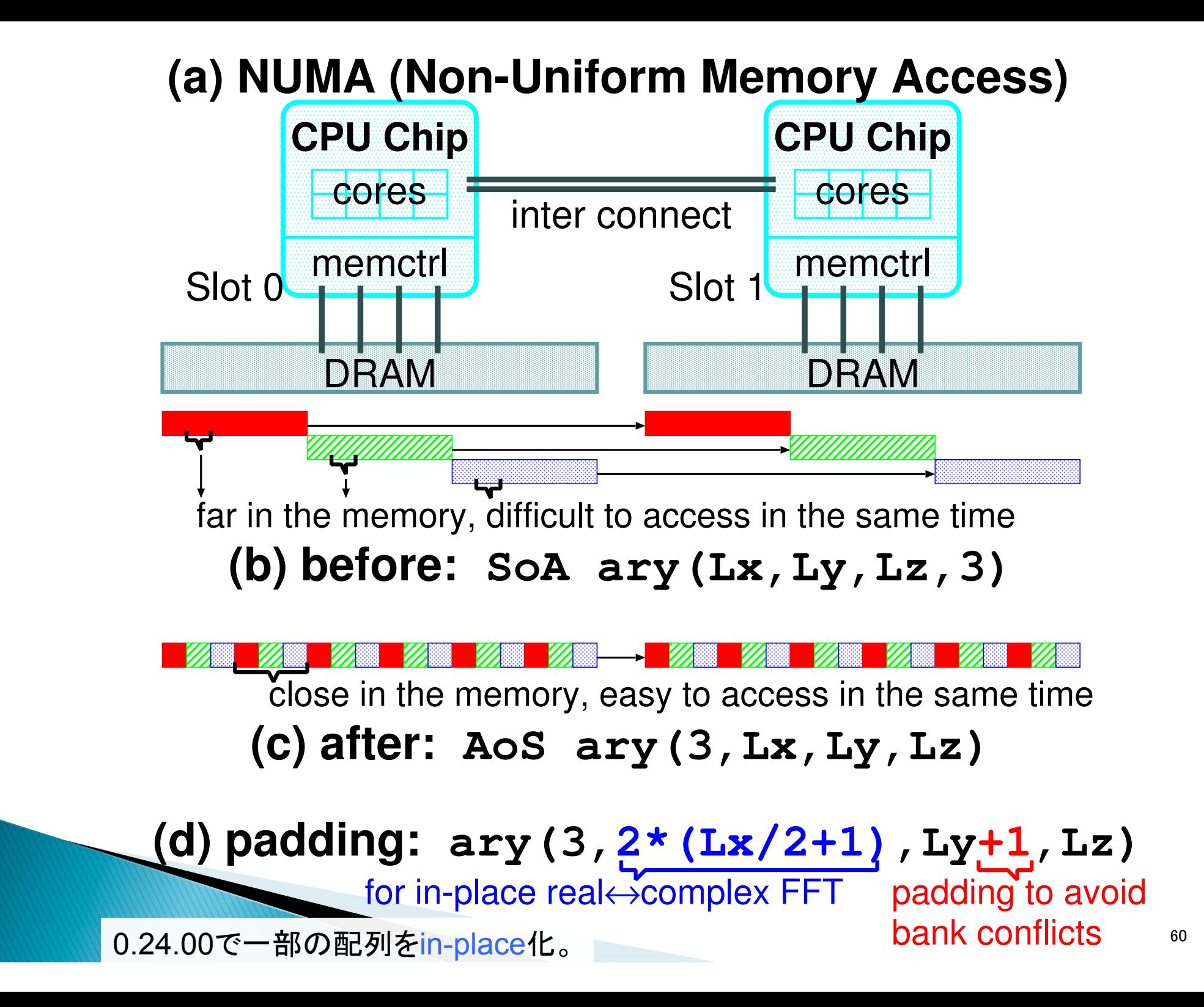

## 新旧バージョンを比較

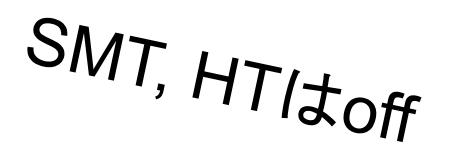

input file: 64x64x1024.feram, 8,200 MD steps, padding\_y=1

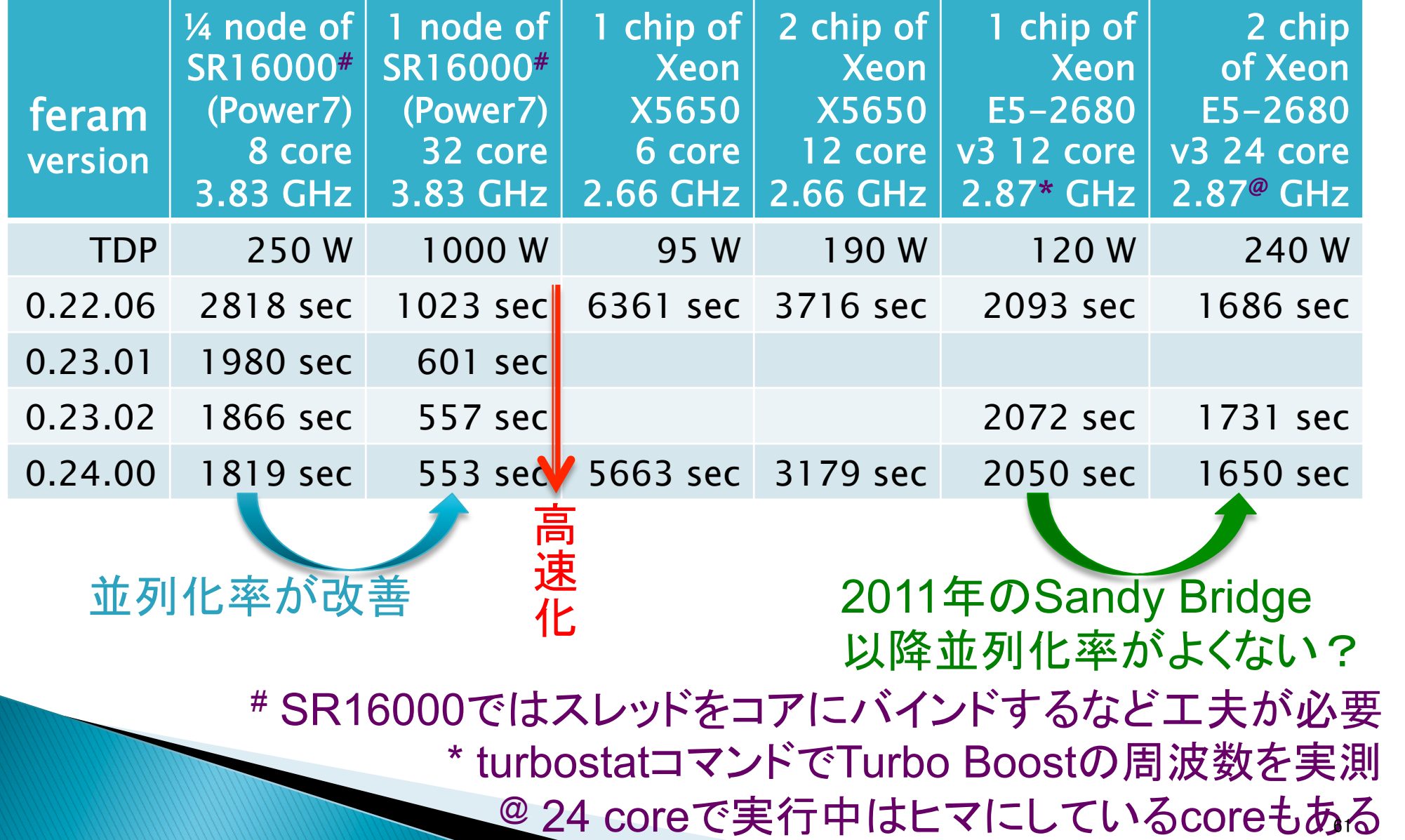

## **FFTW: wisdomの利用**

- ▶ wisdomファイルを通して、FFTWがplanを作るときに行っ たベンチマークの結果の書き出し/読み込みができる
- ▶ S式で書かれている
- ▶ feram\_fftw\_wisdom: feram の中で使うFFTのベンチ マークをして、wisdom\_newを出力する
- GFLOPS } FFTW\_MEASURE と **FFTW MEASURE**  $100 \quad 3$ 48 48 960 2211840 in 22.341  $\mathbf{1}$ R 3.130 100 6 48 48 960  $\mathbf{1}$ 2211840 in 5.230 26.741 8 FFTW\_PATIENT で  $100 - 3$ 48 48 960 2211840 out 2.490 28.083  $1$ R 48 2211840 out 30.403  $100 \quad 6$ 48 960  $\mathbf{1}$ **R** 4.600 feram\_fftw\_wisdom **FFTW PATIENT** を数回づつ実行して  $100 \quad 3$ 48 48 960  $\mathbf{1}$ 2211840 in -8 2.900 24.113 100 6 48 48 960  $\mathbf{1}$ 2211840 in 4.800 29.137 8 最速のwisdomを使う 100 3 48 48 960  $\mathbf{1}$ 2211840 out 2.400 29.137 8 100 6 48 48 960 2211840 out 4.060 34.447  $\mathbf{1}$ 8
- ▶ 48x48x960、SR16000の1チップ=¼ノード、SMT on、 MD5万ステップ 9393秒→9091秒 約3%高速化 ▶ wisdomを読み込むと使われるcodeletが固定される

## FFTWのMPI並列化機能

- ▶ flat MPIも, OpenMP+MPIのハイブリッド並列も可能
	- flat MPIの実行効率は5%前後
	- ハイブリッド並列は1〜2%前後
- ▶ 1D (or slab) decomposition にのみ対応
- ▶ Fortranの配列c(Lx, Ly, Lz)ならMPI並列はLzまで
- ▶ 最後の順序変換(final transpose、多量の通信を 伴う)をoffにもできるが、プログラミングが大変
- ▶ プログラムとベンチマークの例:

https://github.com/t-nissie/fft\_check\_mpi

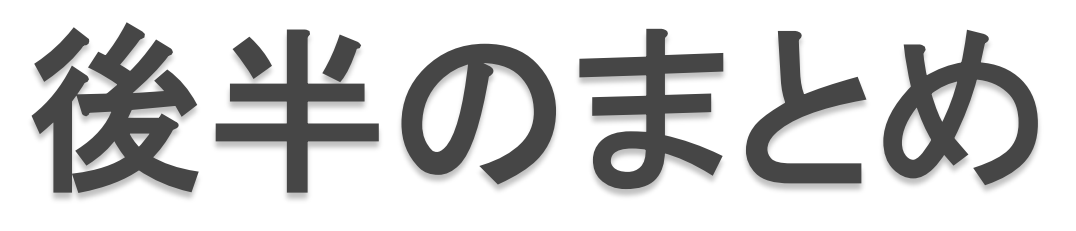

- **▶ feramのFFTにはFFTWライブラリを使っている**
- ▶ FFTWはplanを用いるなど特徴がある
- ▶ FFTWをより高速に使うためにはいくつか調節すべき パラメータがある→プログラムのFFT以外の部分の寄 与も考慮しながらそれらのパラメータを調節する
	- padding
	- リンクすべきライブラリ
	- NUMA
	- SMT (HT)
	- SoA or AoS
	- wisdomファイル
- } さらにFFTWを使い倒したい→guruやgenfftと検索

# 補足資料

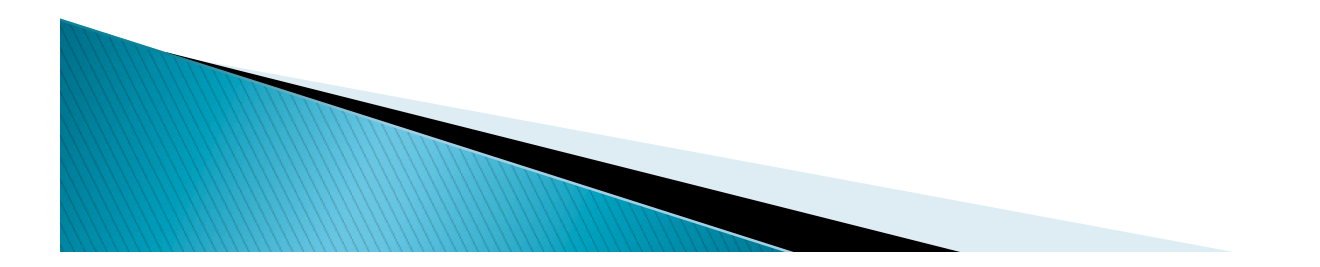

### Xeon X5650 vs Core i7 3770K

FFTはメモリバンド幅が律速; Xeonなどメモリチャンネル数が 多いCPUに速い(クロック周波数の高い)メモリを積むべき

Xeon X5650 (2010), 6 core, max 3.06 GHz, HT off, 1 chip, チャンネル数 3 Core i7 3770K (2012), 4 core, max 3.9 GHz, HT on, 1 chip, チャンネル数 2 96x96x96, padding y=1, FFTW PATIENT でGFLOPS値を比較

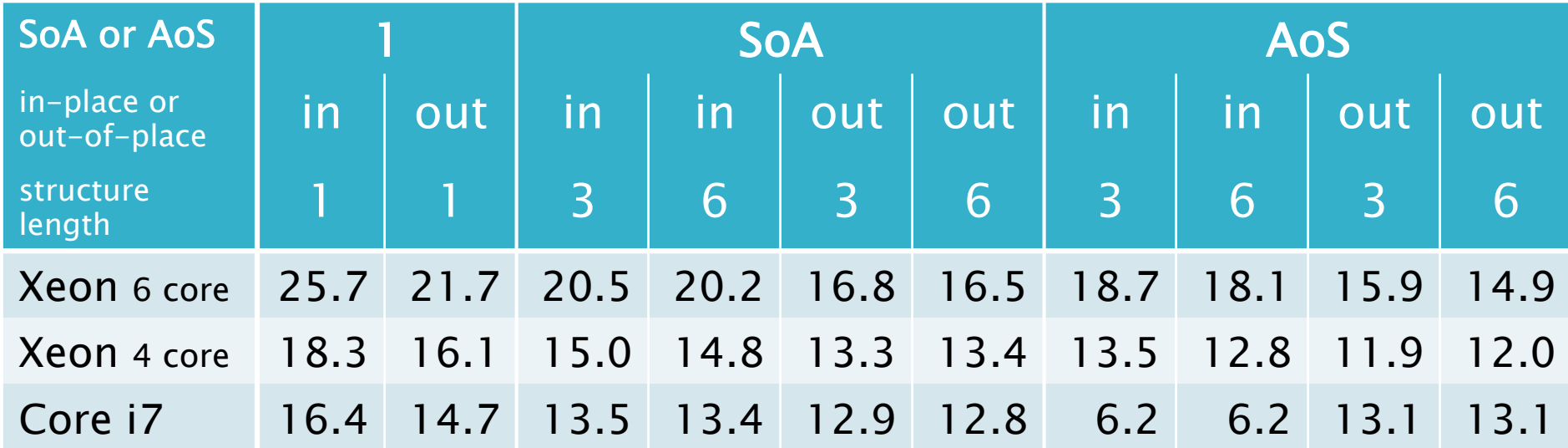

#### SoAからAoSに変更したら GPU (CUDA# , cuFFT, cuBLAS, Fortranだけで) だとFFTが2倍遅くなってしまった with K20X\*

- } gfortran -fopenmp -ffree-form -c cufft\_module.f (feramに同梱予定、cuFFTライブラリのAPIへのinterfaceが書いてある)
- } gfortran -fopenmp -ffree-form -c cufft\_check.F
- } gfortran -fopenmp -o cufft\_check cufft\_check.o cufft\_module.o -L/usr/local/cuda/lib64 -lcublas -lcufft –lcudart
- } ./cufft\_check 100 64 64 1024 100 64 64 1024 4194304 0.551 秒 83.7 GFLOPS 100 64 64 1024 4194304 3.056 秒 45.3 GFLOPS ←遅い
- } ./cufft\_check 100 128 128 1024 100 128 128 1024 16777216 2.114 秒 95.2 GFLOPS 100 128 128 1024 16777216 11.891 秒 50.8 GFLOPS ←遅い

# CUDA 5.5を使用。 CUDA 7でも速くはなっていない。 \* K20 $X$ のTDPは235 W<sub>6</sub>

#### crd2txt.exeのその後

- ▶ crd2txt.exeはWindows 3.1に付属していたカード ファイルアプリcardfile.exe䛾ファイルフォーマットを テキストファイルに変換するプログラム
- ▶ 1995年に公開
- ▶ 現在はEvernote export format (.enex) に変換す るプログラムを公開している

https://gist.github.com/t-nissie/9771048

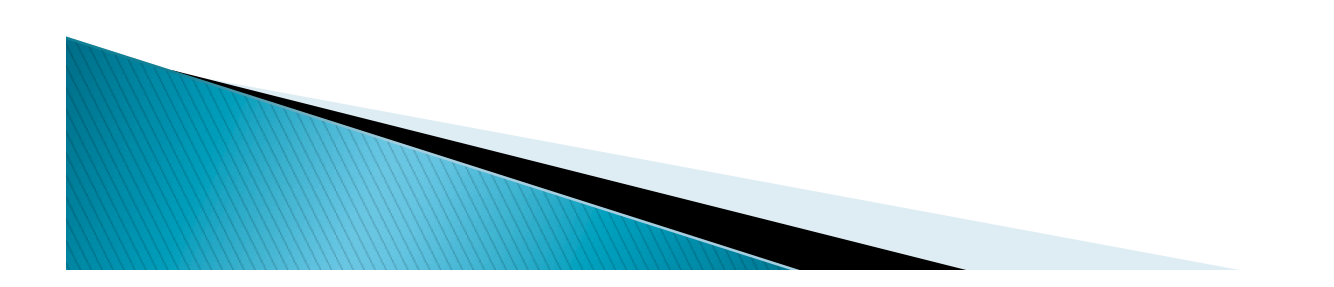